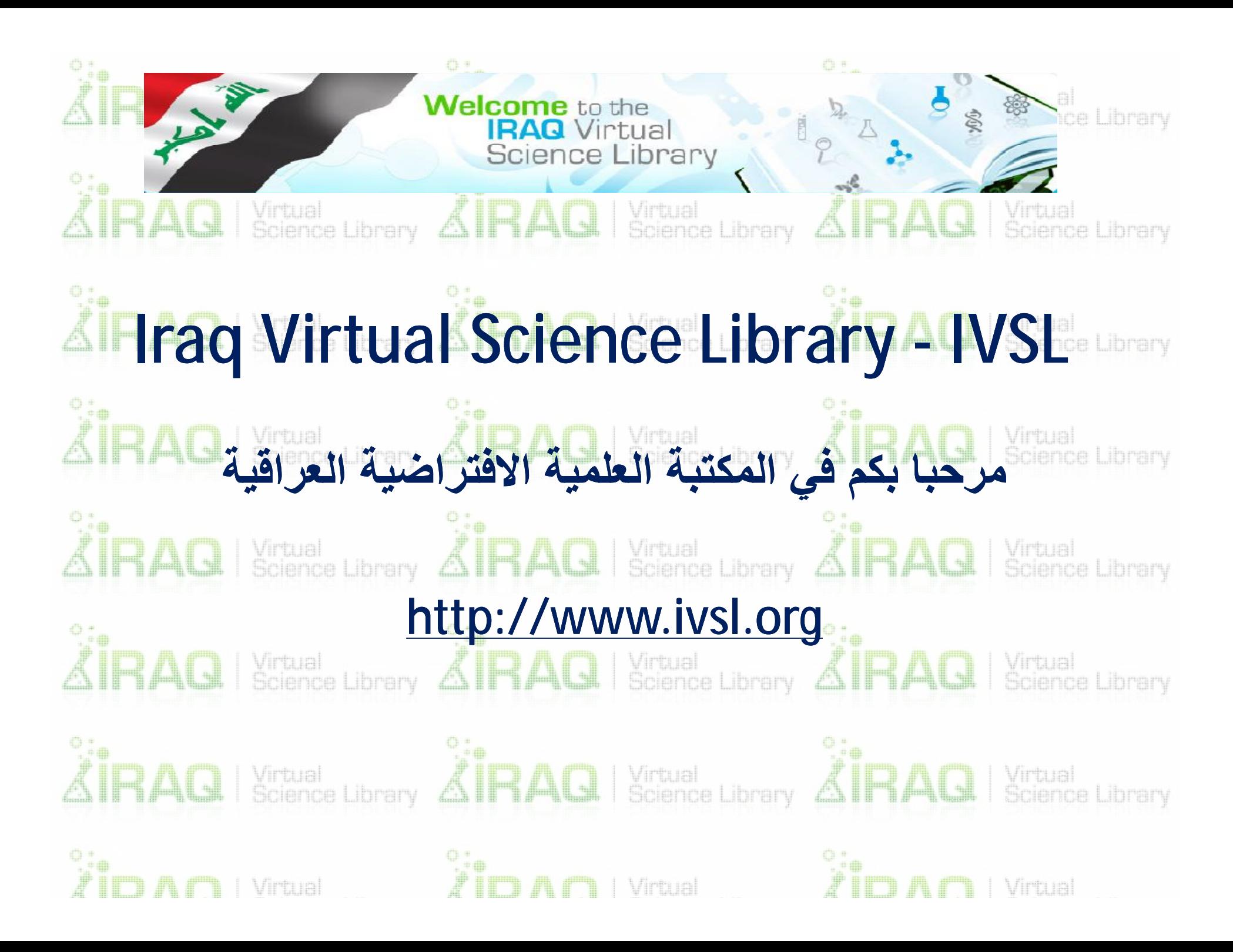

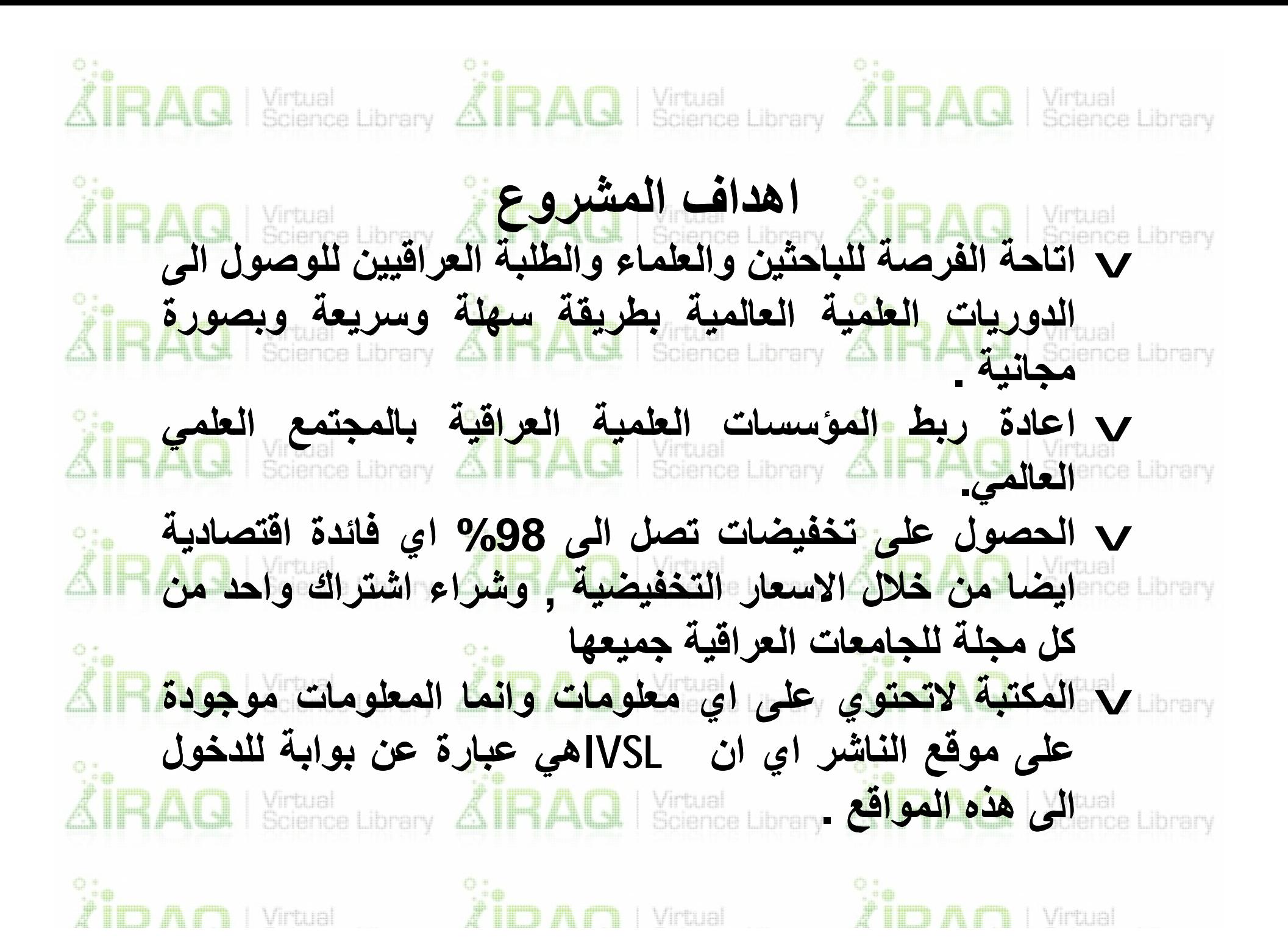

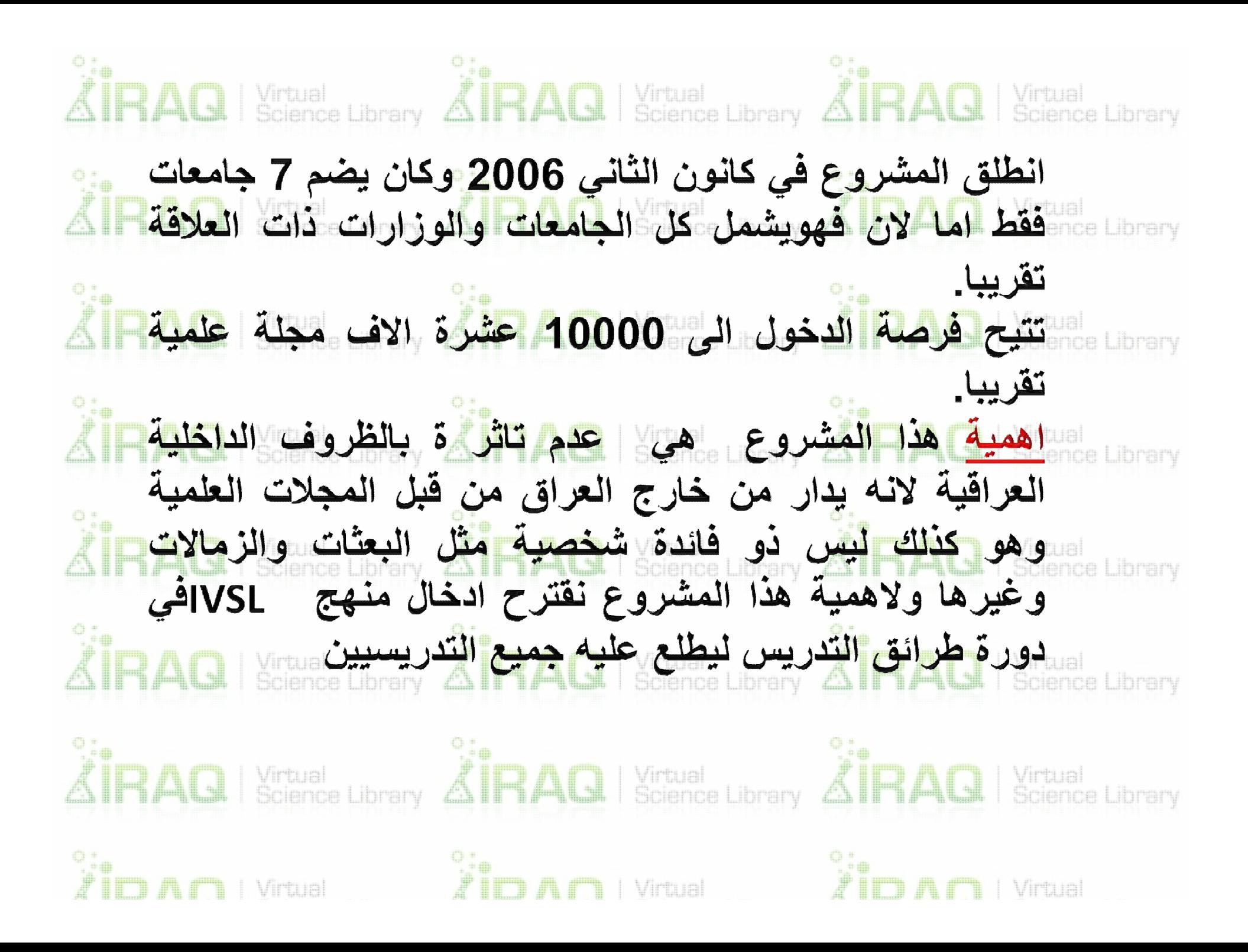

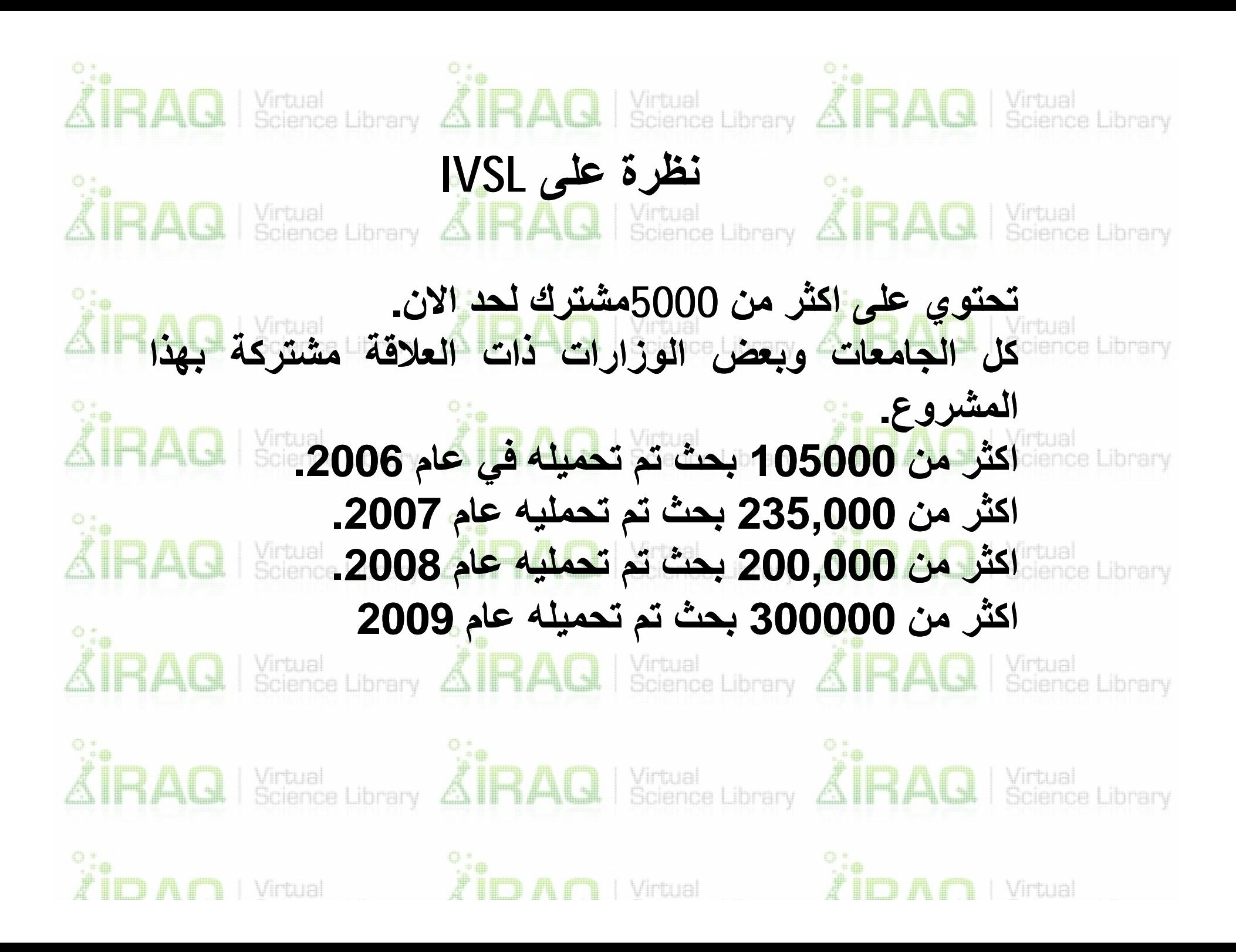

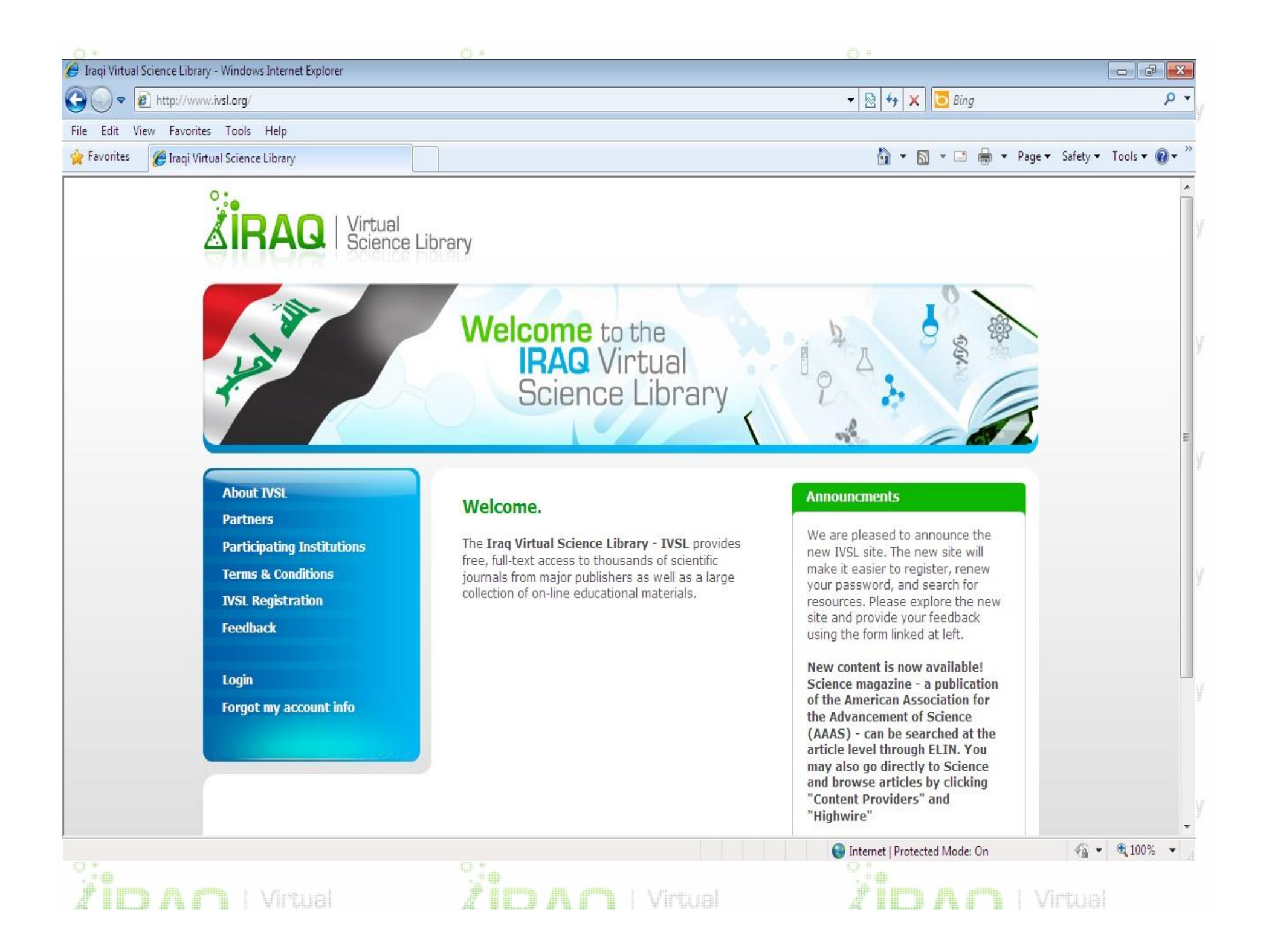

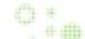

### $O_{\text{eff}}$

 $O_{AB}$ 

**About IVSL** 

**Partners** 

**Participating Institutions** 

**Terms & Conditions** 

**IVSL Registration** 

**Feedback** 

Login Forgot my account info

### **Partners**

The Iraqi Virtual Science Library is made possible by generous contributions by the following:

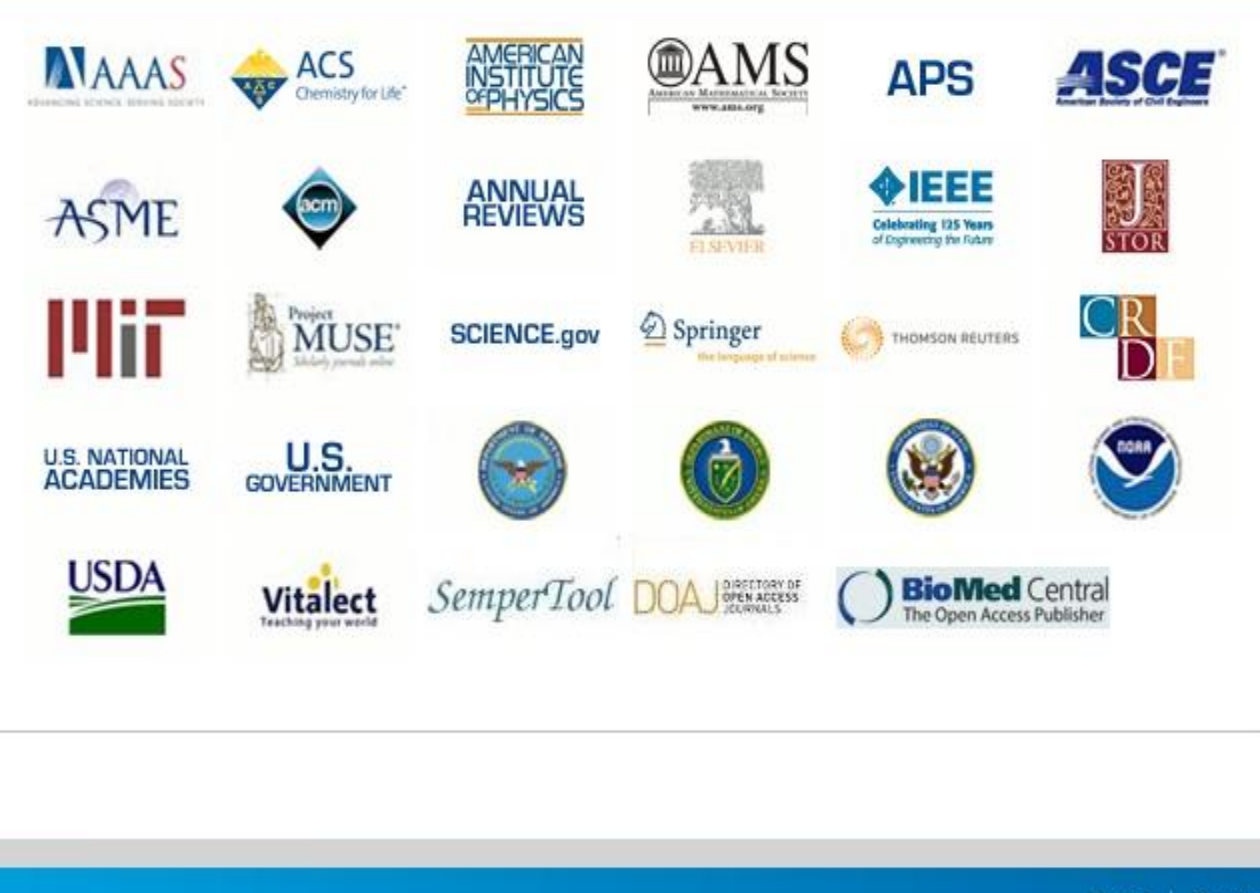

Home | Contact

Powered by SemperTool webUtil

# **Science Library**

#### **About IVSL**

**Partners** 

**Participating Institutions** 

**Terms & Conditions** 

**IVSL Registration** 

**Feedback** 

Login

**Forgot my account info** 

### **Participating institutions**

- · Al-Anbar University
- · Babel University
- · Baghdad University
- · Basrah University
- · Divala University
- · Dohuk University
- · Government Ministries
- · Hawler Medical University Kurdistan
- · Iragi National Academies of Science
- $\bullet$  ISEP
- · Islamic University
- · Kerbala University
- · Kirkuk University
- Kova University
- Kufa University
- · Kurdistan-Hawler University
- · Ministry of Agriculture
- · Ministry of Electricity
- · Ministry of Environment
- · Ministry of Health
- · Ministry of Higher Education and Scientific Research
- · Ministry of Municipalities and Public Works
- · Ministry of Oil
- Ministry of Science and Technology
- · Ministry of Water Resources
- Misan University
- Mosul University
- Al-Mustansyriah University
- **Al-Muthanna University**
- Al-Nahrain University

JID AG **Wrana** 

### **Announcments**

We are pleased to announce the new IVSL site. The new site will make it easier to register, renew vour password, and search for resources. Please explore the new site and provide your feedback using the form linked at left.

New content is now available! Science magazine - a publication of the American Association for the Advancement of Science (AAAS) - can be searched at the article level through ELIN. You may also go directly to Science and browse articles by clicking "Content Providers" and "Highwire"

Virtual  $\mathcal{J}$  III)  $\mathbb{A}$   $\Box$  Virtual

# **الشروط والأحكام Conditions & Terms**

### ice Librarv **معاییر الأھلیة**

من أجل الوصول إلى هذا الموقع يجب أن <mark>تكون</mark> تابعا لإحدى المؤسسات المذكورة. <u>عن</u>د التسجيل ، سيتم إر سال بريد إلكتروني إلى المسؤول المختص في مؤسستك للتحقق منها. وبم<mark>جرد التحقق منها ، وس</mark>وف تعطى اسم مستخدم وكلمة ال<mark>مرور. ....</mark> ............................ **TALS | Science I Ibrary** 

### ا**لشروط والأحكام**

الوثيقة أدناه تفاصيل الأحكام والشروط العامة لاستخدام موارد المكتبة الرقمية. الرجاء قراءتها بعناية قبل إتمام نموذج الطلب على الانترنت. هذه الانتهاكات لشروط الترخیص للناشرین یمكن أن یؤدي إلى خسارة دائمة من الوصول إلى جمیع مصادر المعلومات الالكترونیة المتاحة وإجراء رسمي من قبل ھیئة إدارة .IVSL.

### **الأنشطة المحظورة** نسخ البحوث ؛ إعادة بیع التحمیل محتوى المجلة ، بما في ذلك سبیل المثال لا الحصر ، توفیر خدمة تحصیل الرسوم مقابل النسخ ؛ تغییر ، أو إز الة التعتبم حقوق الطبع والنشر وشعارات الملكیة الأخرى التي تبدو وكأنھا جزء من الخدمة أو مجلة تظھر جنبا إلى جنب مع محتوى المجلة ، محاولة لتحمیل مواد ضارة إلى ملقم أو ناشرين أو نتداخل مع عملية الخدمة ، 'القرصنة ،' بما في ذلك إدراج رموز الضارة مثل الفیروسات أو الدیدان ، وتسقط النظام ، وما شابه ذلك.' أمثلة لإساءة استخدامھا

تحمیل النص الكامل المقالات وإرسالھا بالبرید الإلكتروني لأصدقاء خارج المؤسسة الارسال بالبرید الالكتروني نسخ من المقالات التحمیل للناس خارج العراق. مما يسمح للناس من الشركات التجارية التي تستخدم مرافق المكتبة للوصول إلى موارد تحميل أو طبع المجلات الإلكترونية بأكملها وصنع نسخ ب<mark>مه في</mark> ذلك أجزاء كبيرة من الموا<mark>د لتكون مستنسخة في</mark> المادة المصنف طالب السماح غير المصرح به **(غ**ير المسجلة) الأشخاص لاستخدام اسم المستخدم وكلمة السر<sup>م</sup> وأیة محاولة للتدخل في وتصدر التشغیل العادي للخدمة أسماء المستخدم وكلمات السر فقط للأفراد في المؤسسات المشاركة. یتم تحدید الأھلیة المعینة من قبل مسؤول في كل مؤسسة. یجب أن تظل أسماء المستخدم وكلمات السر آمنة ولیس تقاسمھا مع مستخدمین آخرین. یجب تغییر كلمات السر كل 120 یوما من أجل الحفاظ على أمن النظام. من أجل ضمان استمراریة البرنامج ، أنه أمر حیوي لضمان عد<mark>م وجود أي انت</mark>هاكات لاتفاقات التراخیص التي سیتم الانتهاء منها المؤسسات المشاركة والناشرین. الناشرین تراقب باستمرار استخدام قواعد البیانات الخاصة بھم ، وانتھاك شروط الاستخدام ونشاط غیر قانوني یمكن اكتشافھ بسھولة. ولھذا السبب سوف تكون ھناك حاجة لرؤساء ومدراء كبار من المؤسسات مقدم الطلب لاستكمال اتفاق المؤسسیة مع اللجنة العلیا للانتخابات ، مؤكدا مطابقتھا للشروط وأحكام اتفاقات الترخیص.

# **Science Library**

#### $\mathbb{R}$   $\mathbb{R}$   $\mathbb{R}$   $\mathbb{R}$   $\mathbb{R}$  $P$ age

#### **About IVSI**

- **Partners**
- **Participating Institutions**
- **Terms & Conditions**
- **IVSL Registration**
- **Feedback**

Login Forgot my account info

### **IVSL Registration**

 $0+$ 

Please note that your registration must be approved by an administrator at your institution before you can begin using IVSL.

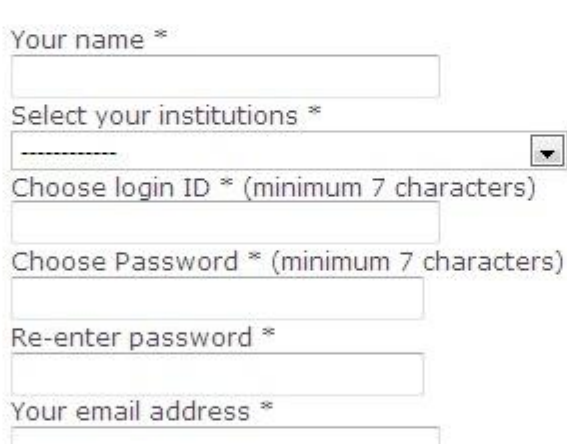

Your phone number \* (digits only)

Type in the word displayed in the image \*

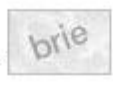

Mrtual

 $\sim$ 

#### **Announcments**

 $0 +$ 

We are pleased to announce the new IVSL site. The new site will make it easier to register, renew your password, and search for resources. Please explore the new site and provide your feedback using the form linked at left.

New content is now available! Science magazine - a publication of the American Association for the Advancement of Science (AAAS) - can be searched at the article level through ELIN. You may also go directly to Science and browse articles by clicking "Content Providers" and "Highwire"

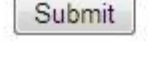

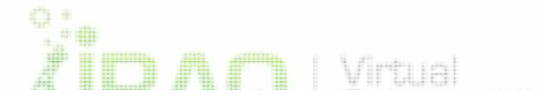

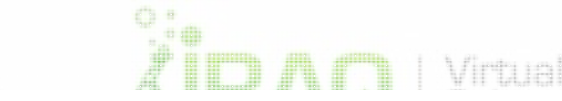

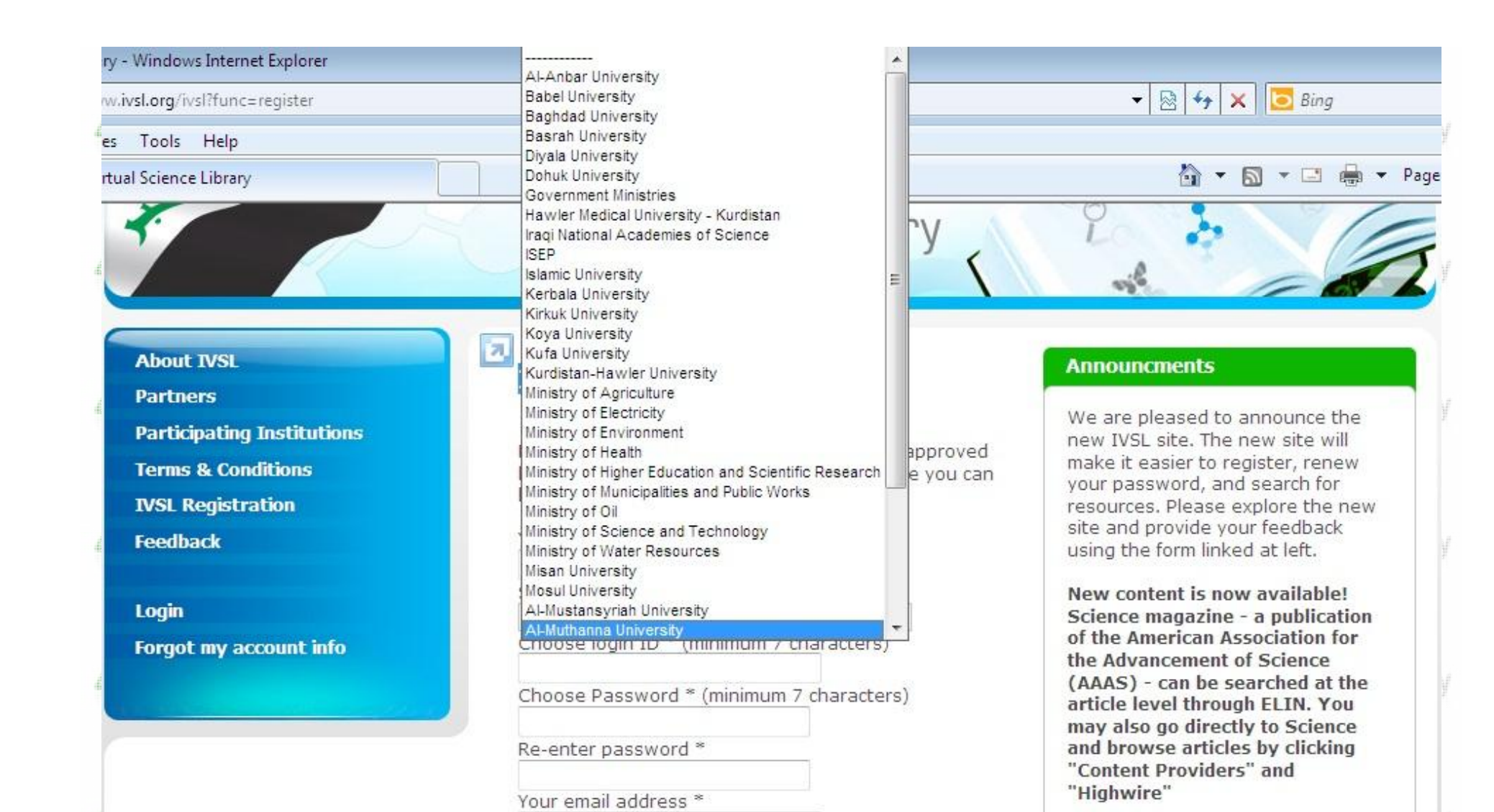

Type in the word displayed in the image \*

Your phone number \* (digits only)

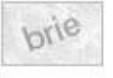

Submit

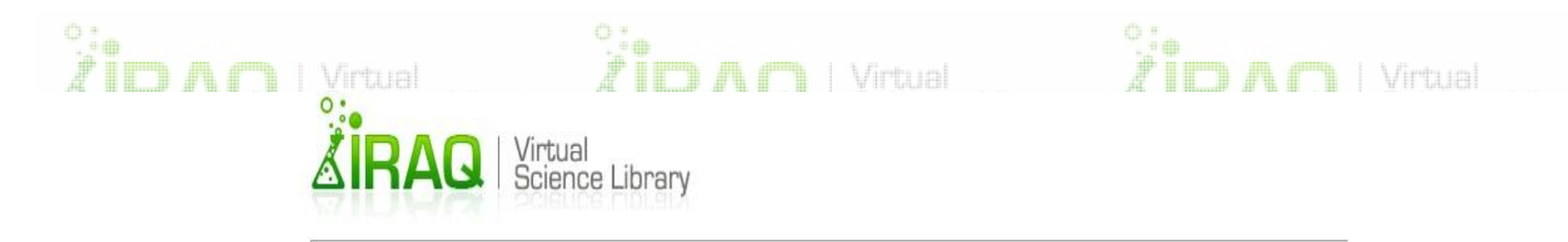

### **User authentication**

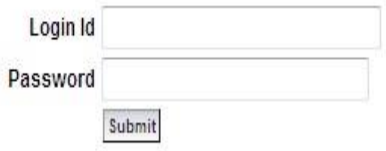

Forgot my account info

Notice for users:

Your UserID is personal and you may not let others use it. The holder of a UserID is personally responsible for the use of the UserID. The library services are for your personal use in research and education only and may not be used for other purposes. Misuse may cause the university to cancel your access.

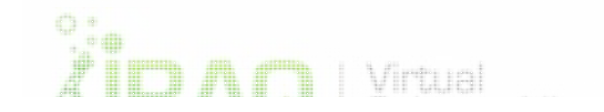

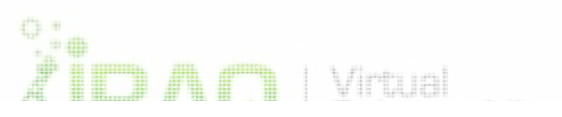

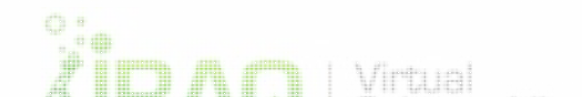

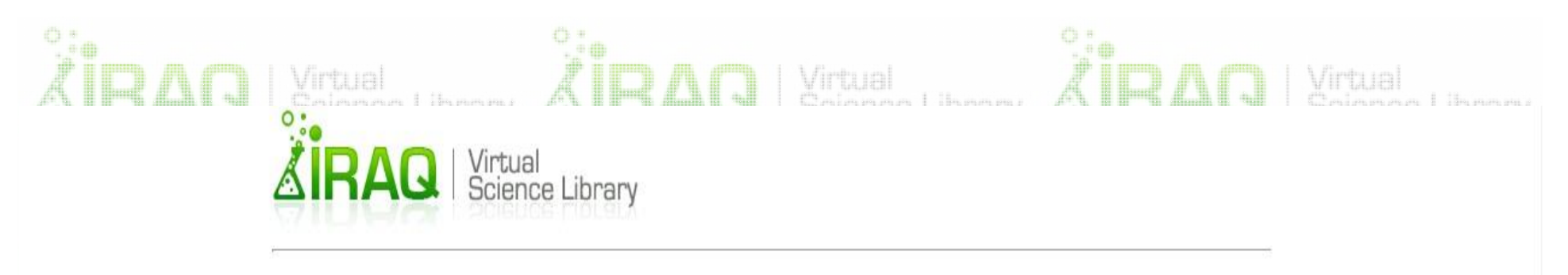

### Forgotten your account

Submit you email address that you provided when you created your account and we will e-mail your account info in a few minutes.

Your email address

Submit

Back to the login form

Notice for users:

Your UserID is personal and you may not let others use it. The holder of a UserID is personally responsible for the use of the UserID. The library services are for your personal use in research and education only and may not be used for other purposes. Misuse may cause the university to cancel your access.

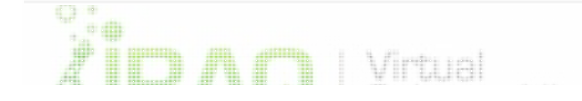

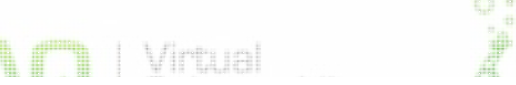

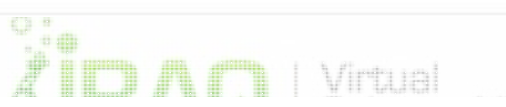

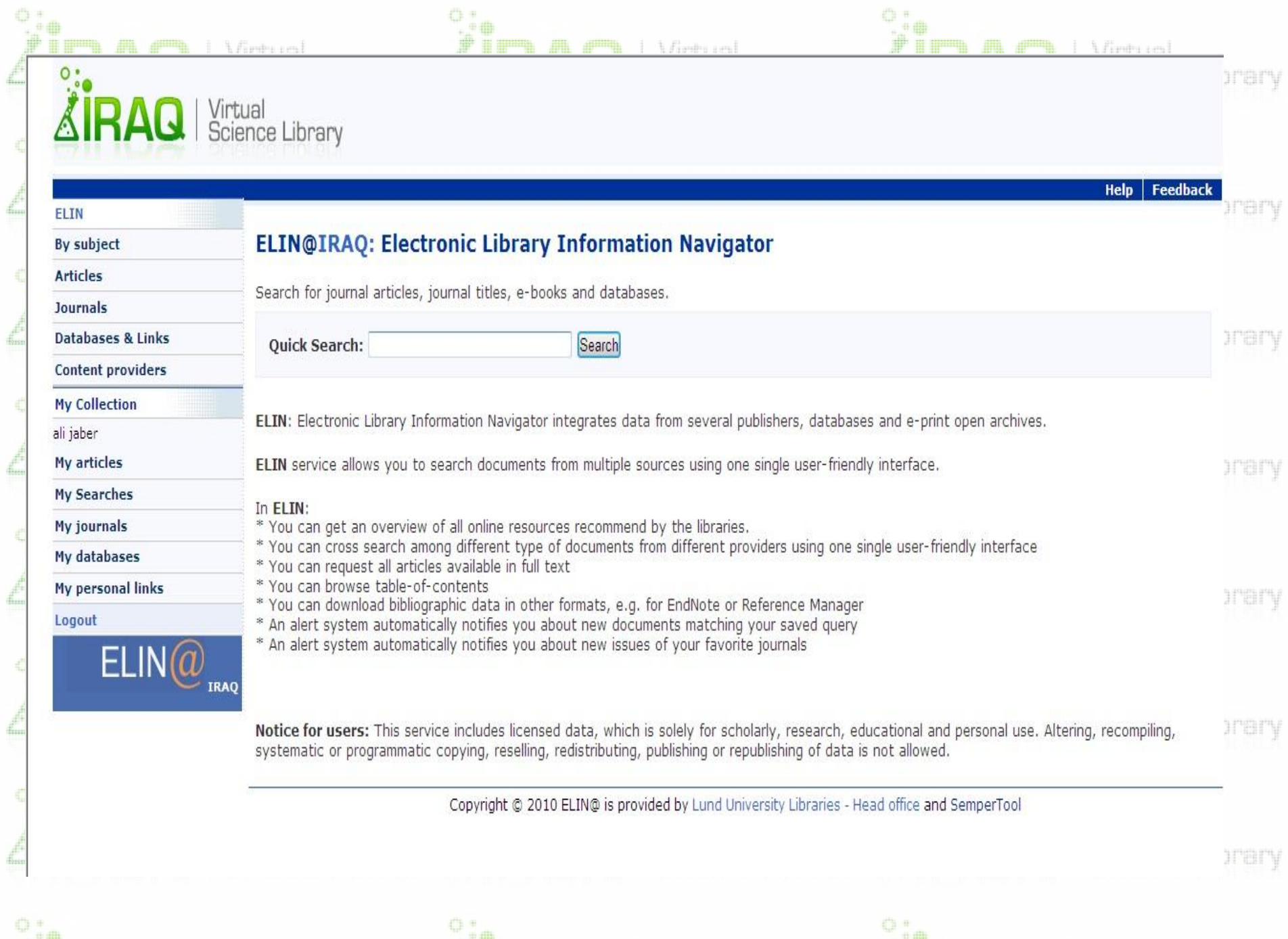

 $\mathring{\mathbb{Z}}$  in  $\mathbb{Z}$  and  $\mathbb{Z}$  is  $\mathbb{Z}$  in  $\mathbb{Z}$  . The  $\mathbb{Z}$  is the  $\mathbb{Z}$  in  $\mathbb{Z}$  in  $\mathbb{Z}$  in  $\mathbb{Z}$  in  $\mathbb{Z}$  in  $\mathbb{Z}$  in  $\mathbb{Z}$  in  $\mathbb{Z}$  in  $\mathbb{Z}$  in  $\mathbb{Z}$  in  $\mathbb{Z}$  in  $\mathbb{Z$ 

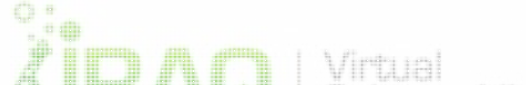

## | Virtual<br>| Science Library **General description**

 $\oplus$ 

 $\sum_{i=1}^{n}$ 

General information and news about ELIN will be presented on the **Home Page**. You can start using ELIN directly by clicking on the Navigation bar, which appears on all pages.

 $\mathring{\mathbb{Z}}$   $\mathbb{R}\mathbb{A}$   $\mathbb{C}$  is science Library

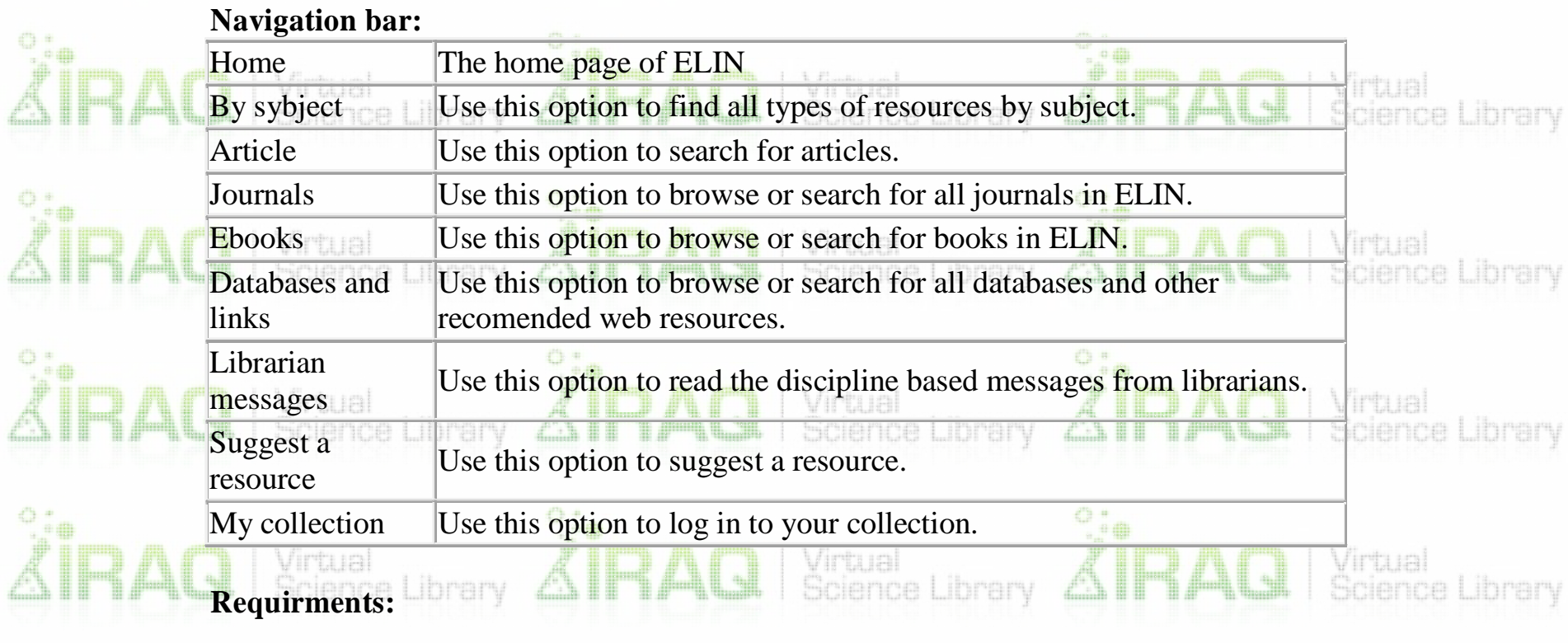

- Browsers : ELIN requires any browser which supports frames and javascript.
- Fulltext viewer: All articles are available in PDF format which is best viewed

Virtual

using Adobe Acrobat Reader.

ï

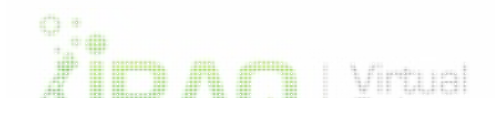

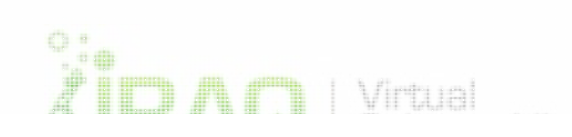

Virtual

Science Library

 $\mathring{\mathbf{A}}\mathbf{R}\mathbf{A}\mathbf{Q} \mid \text{Virtual} \label{eq:ad}$ 

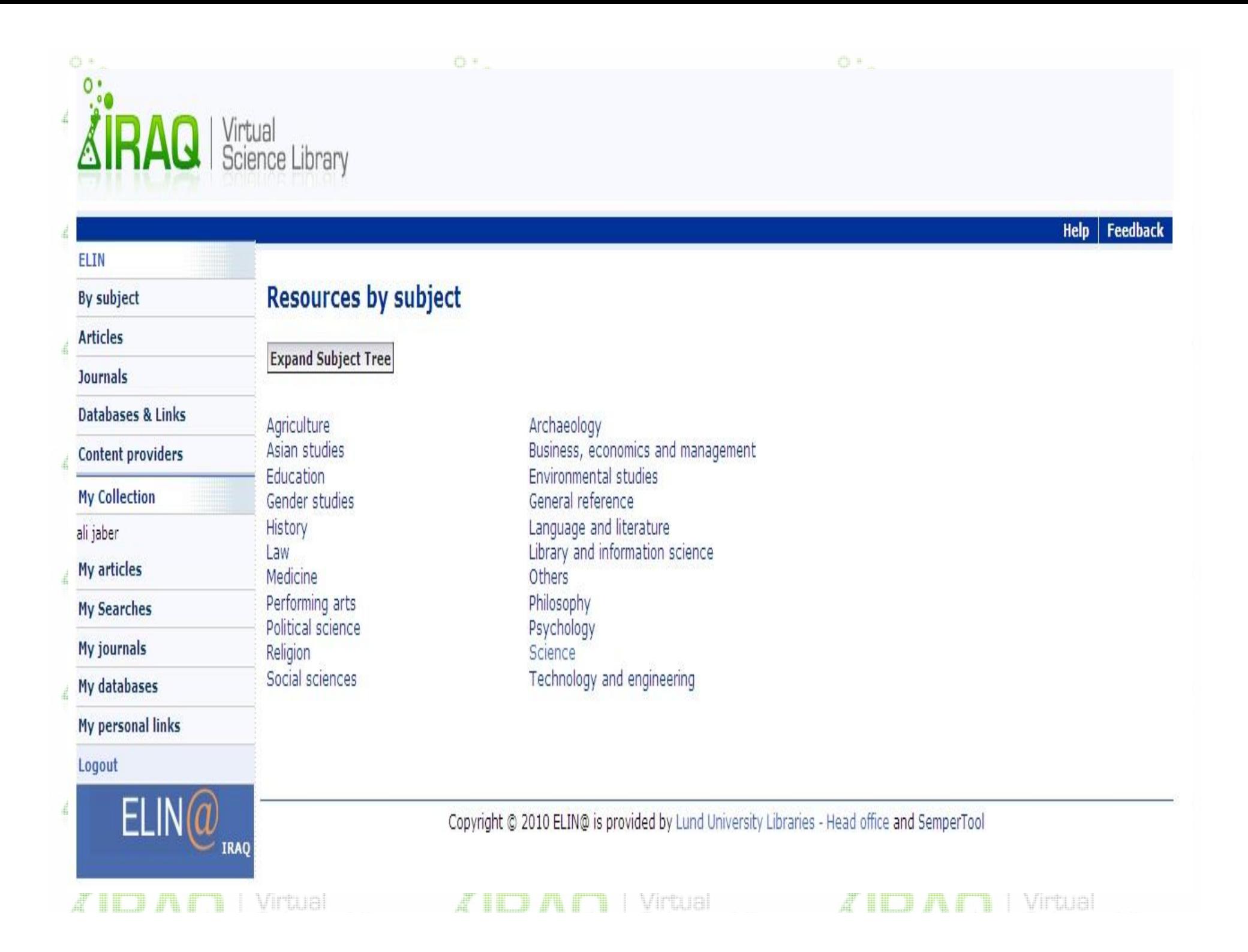

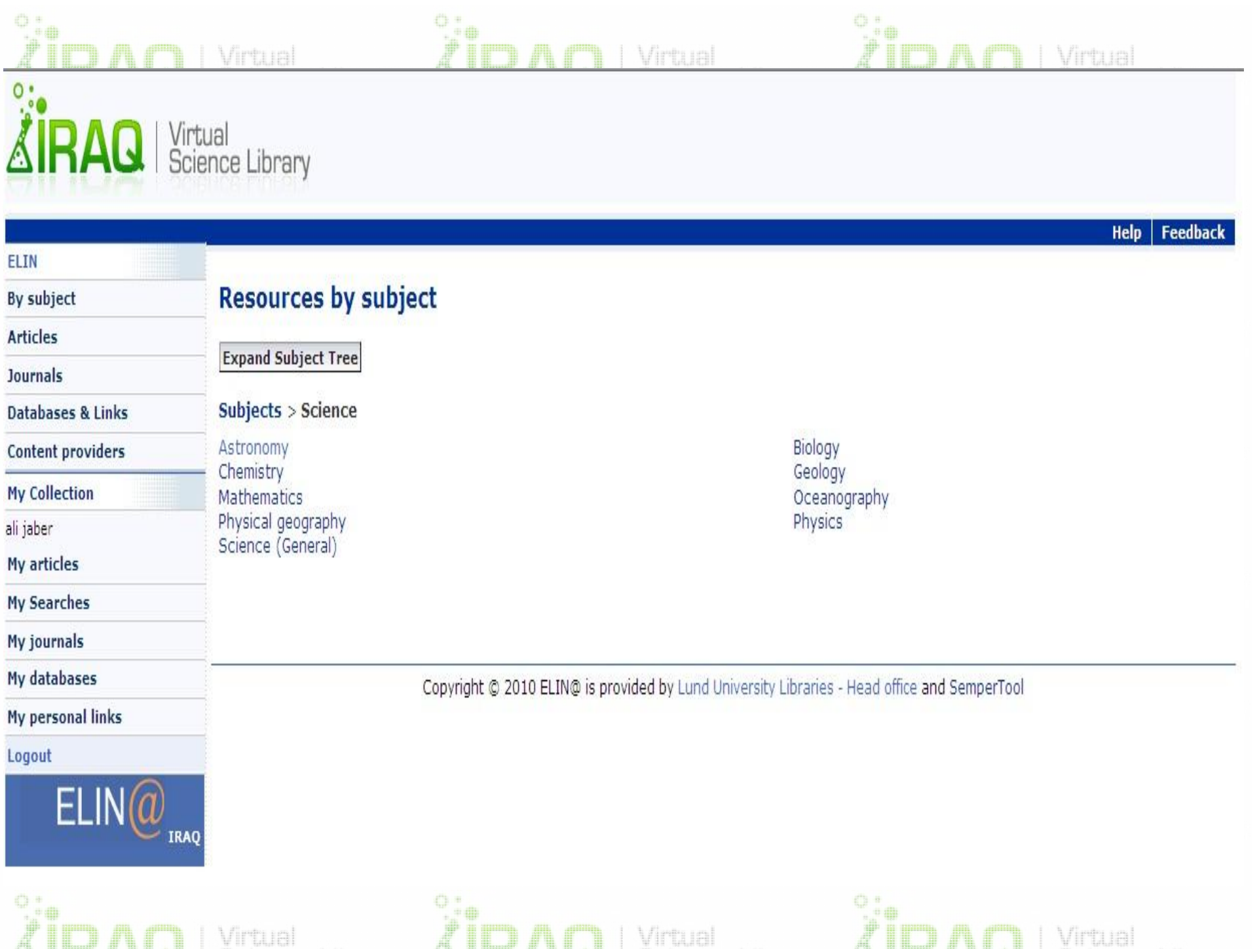

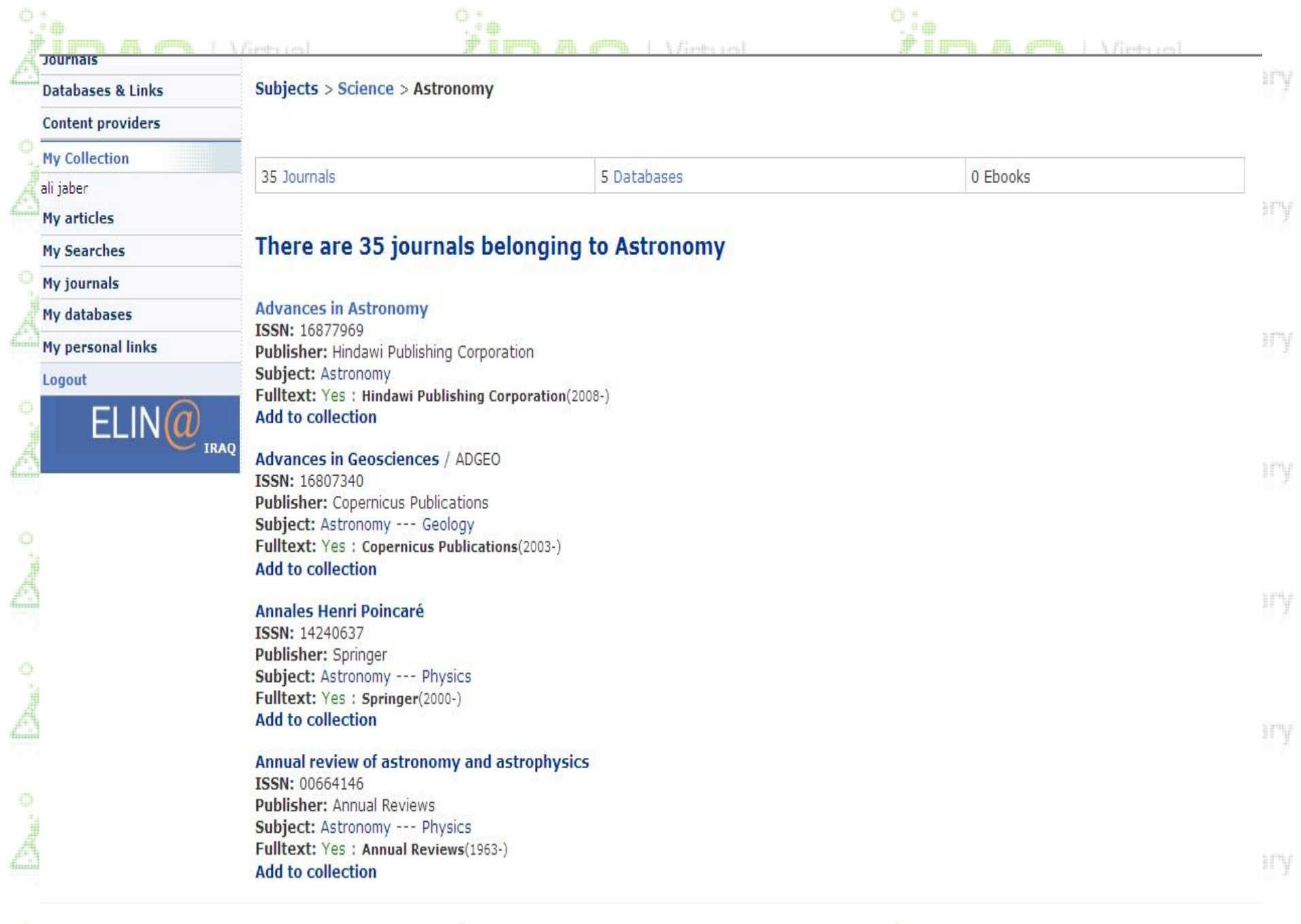

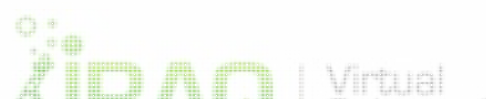

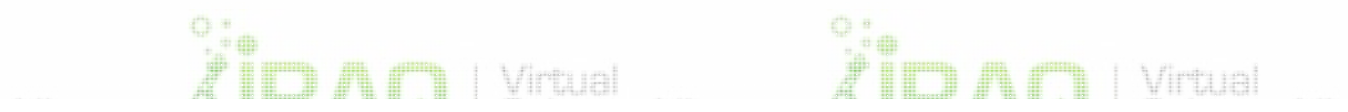

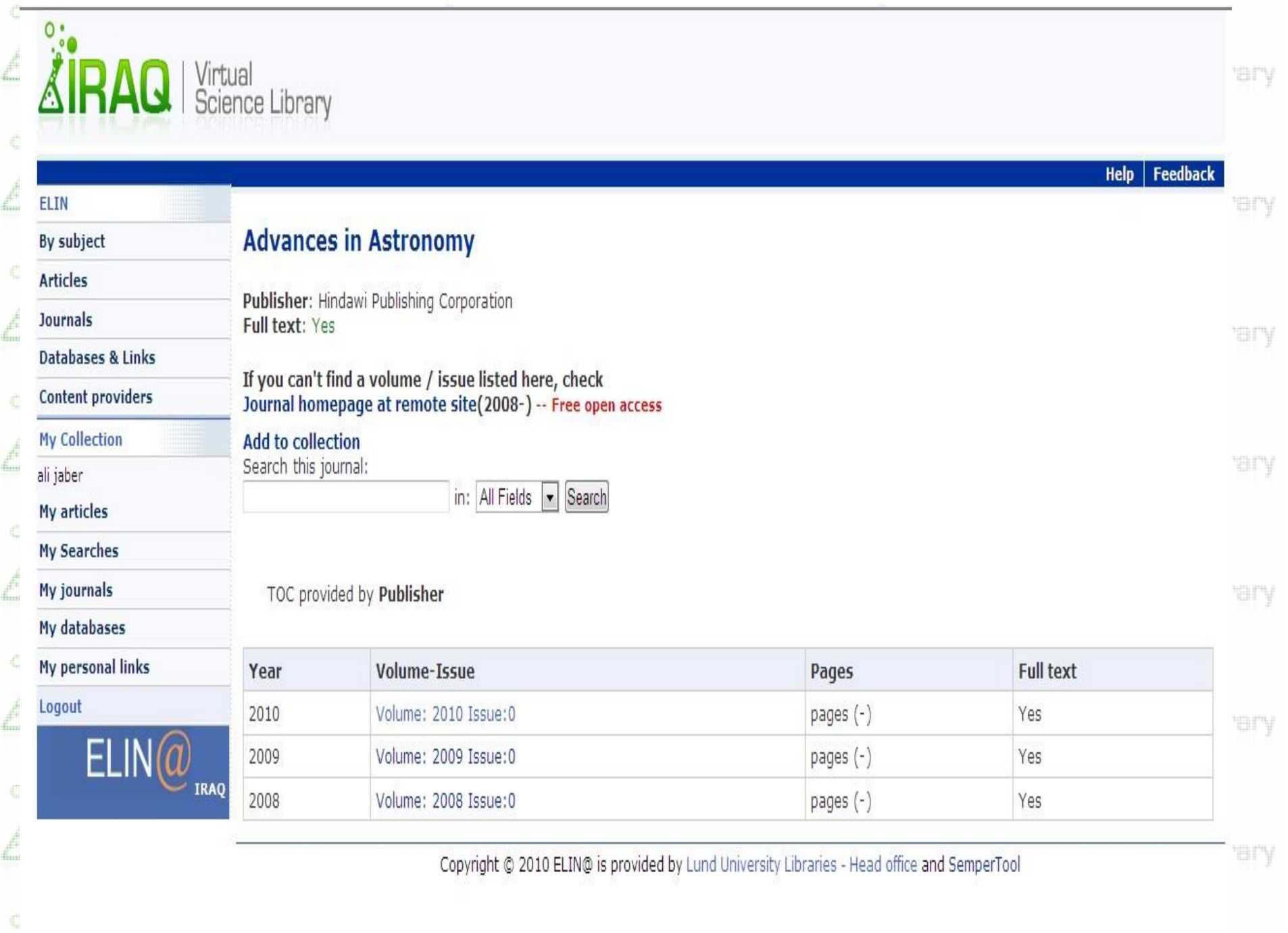

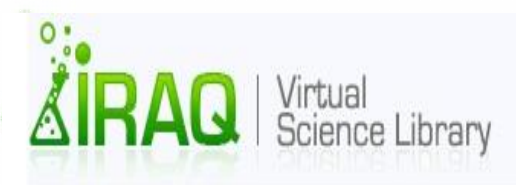

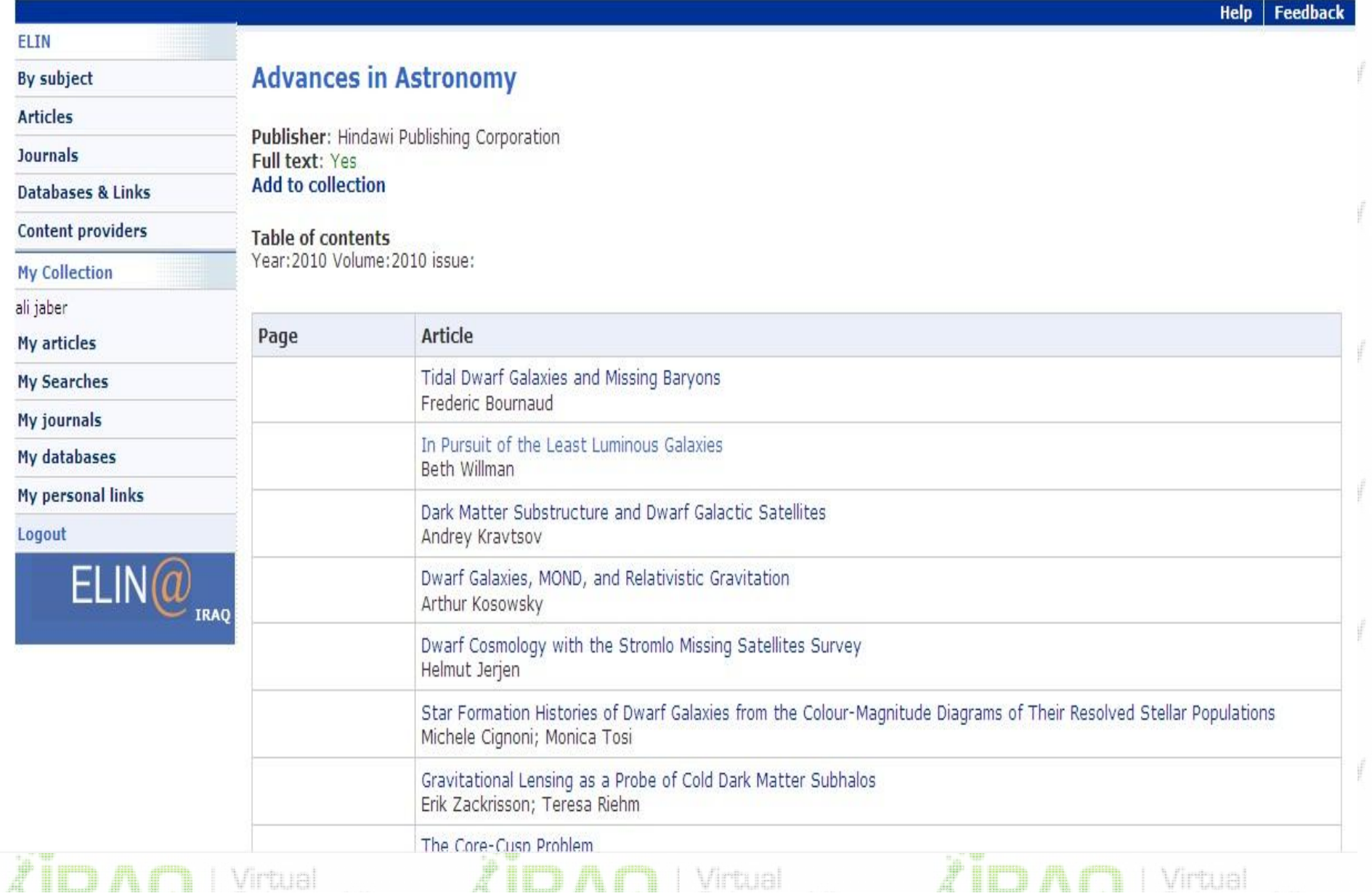

ı.

H

an i

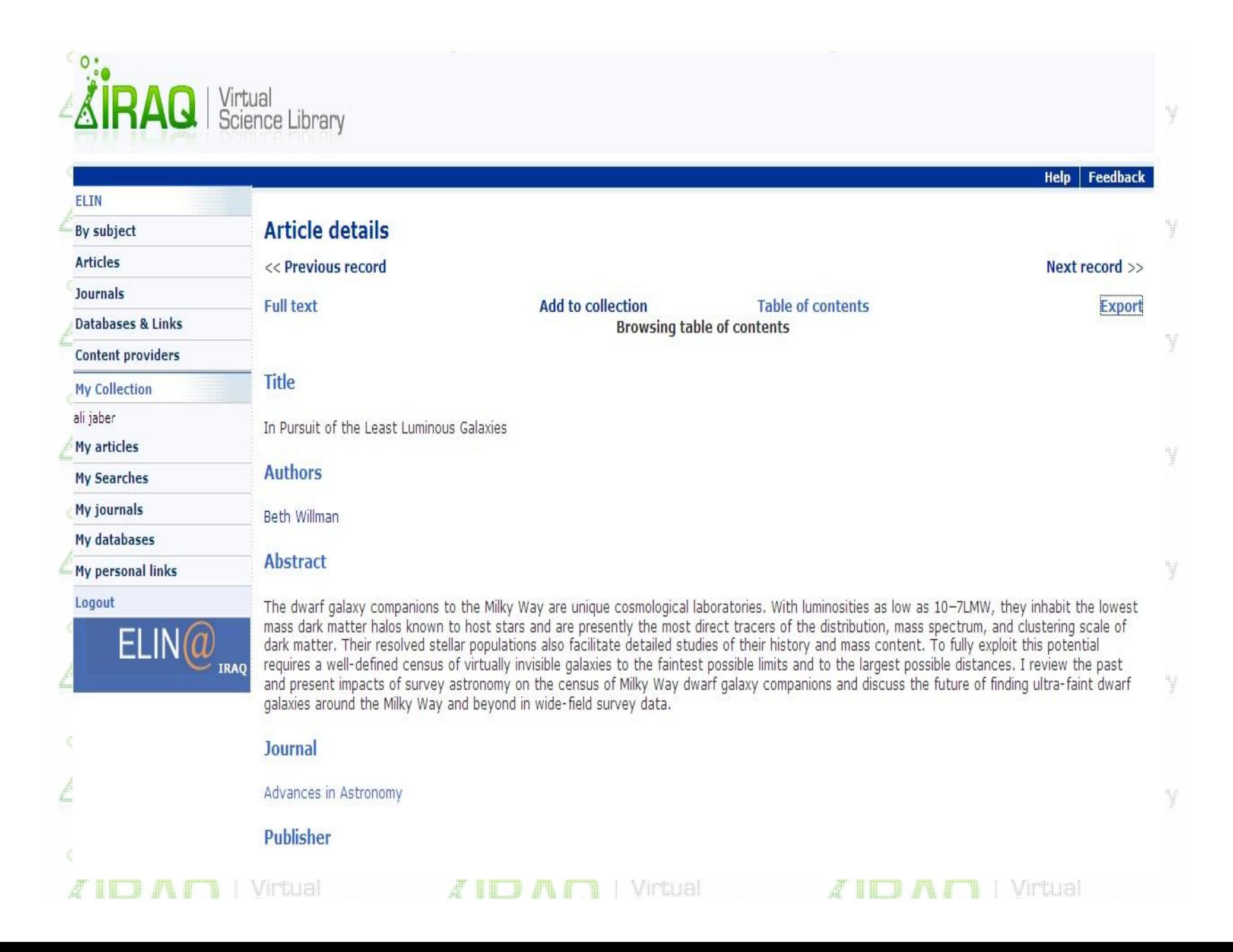

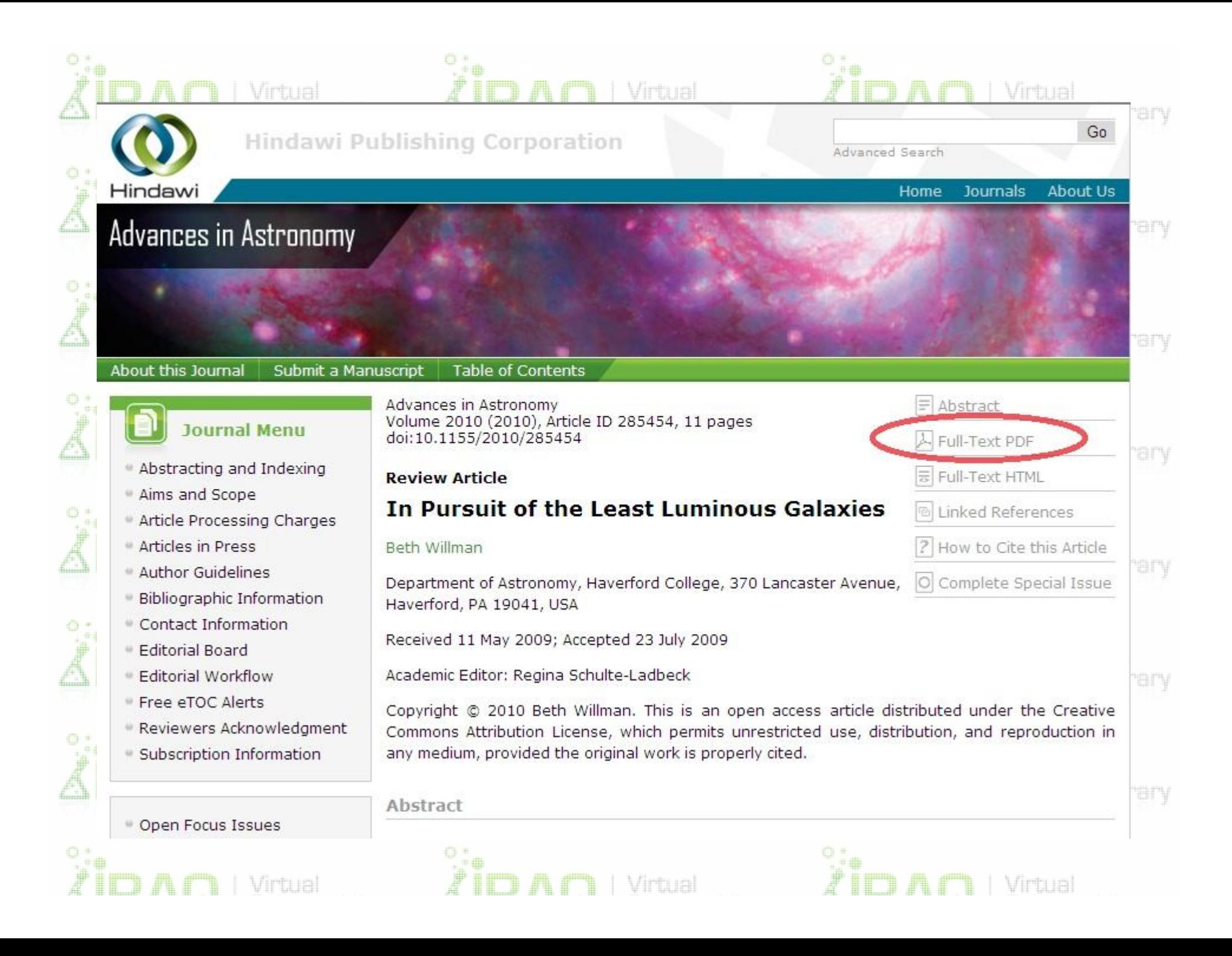

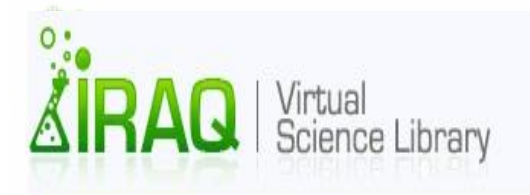

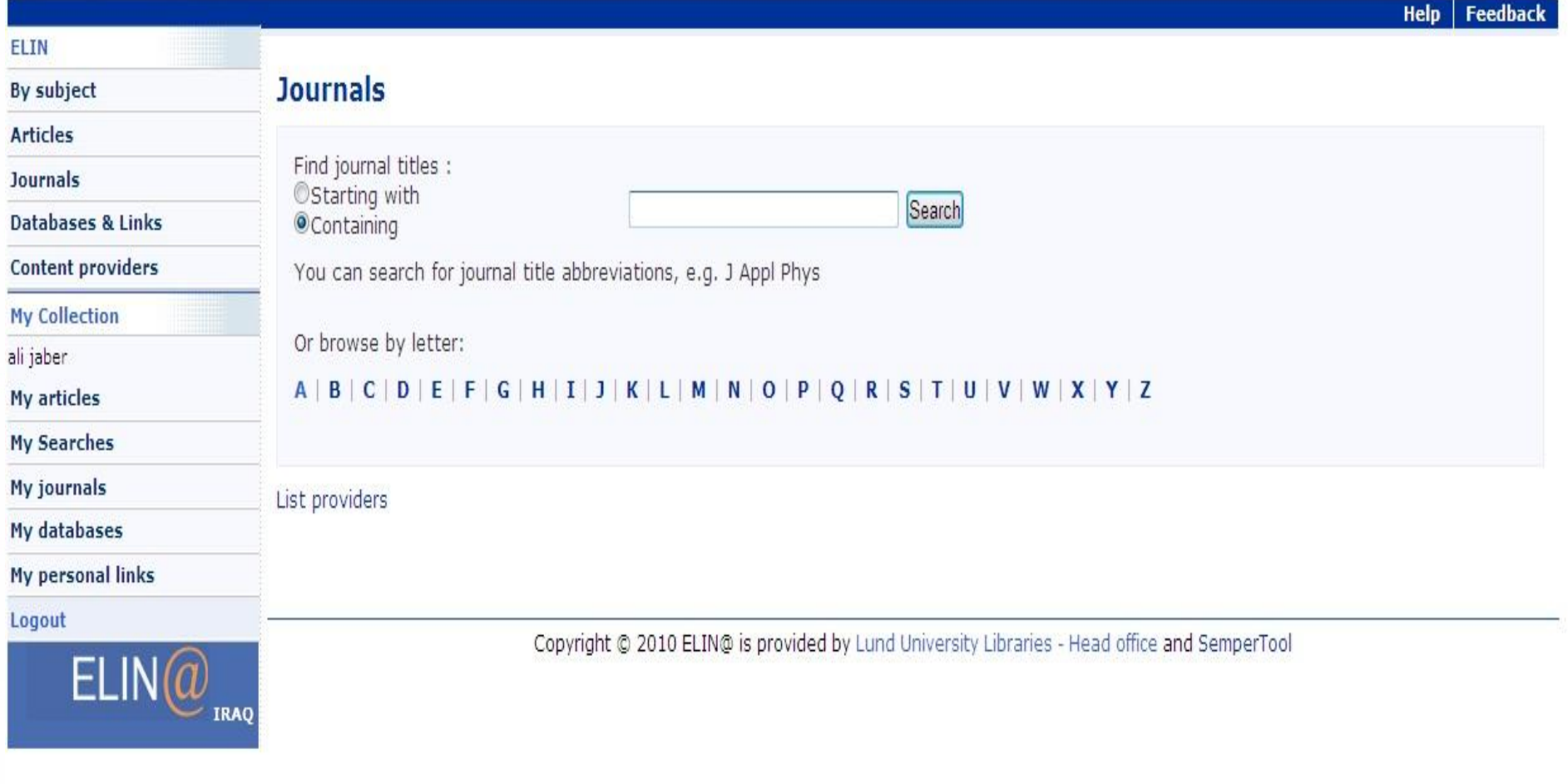

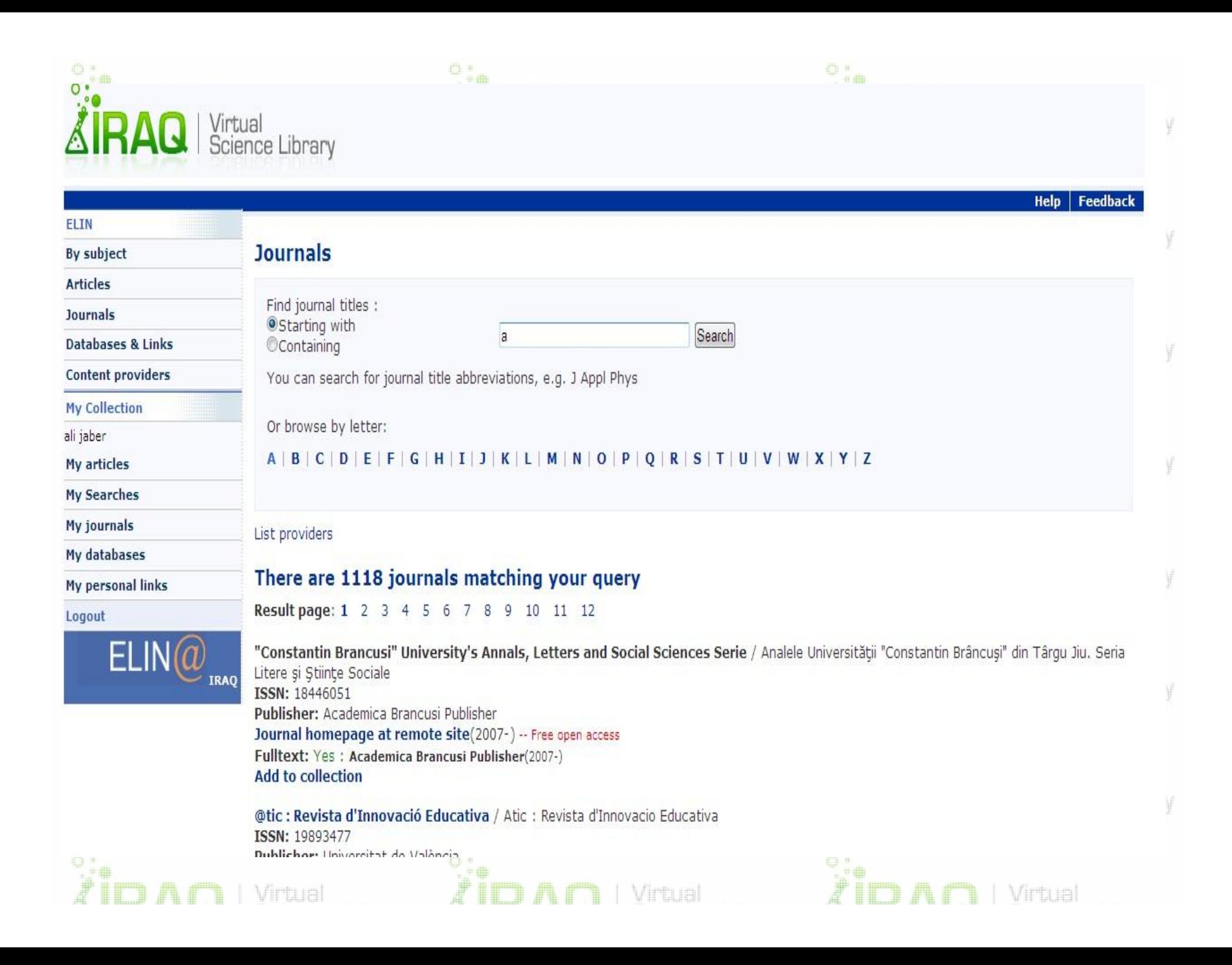

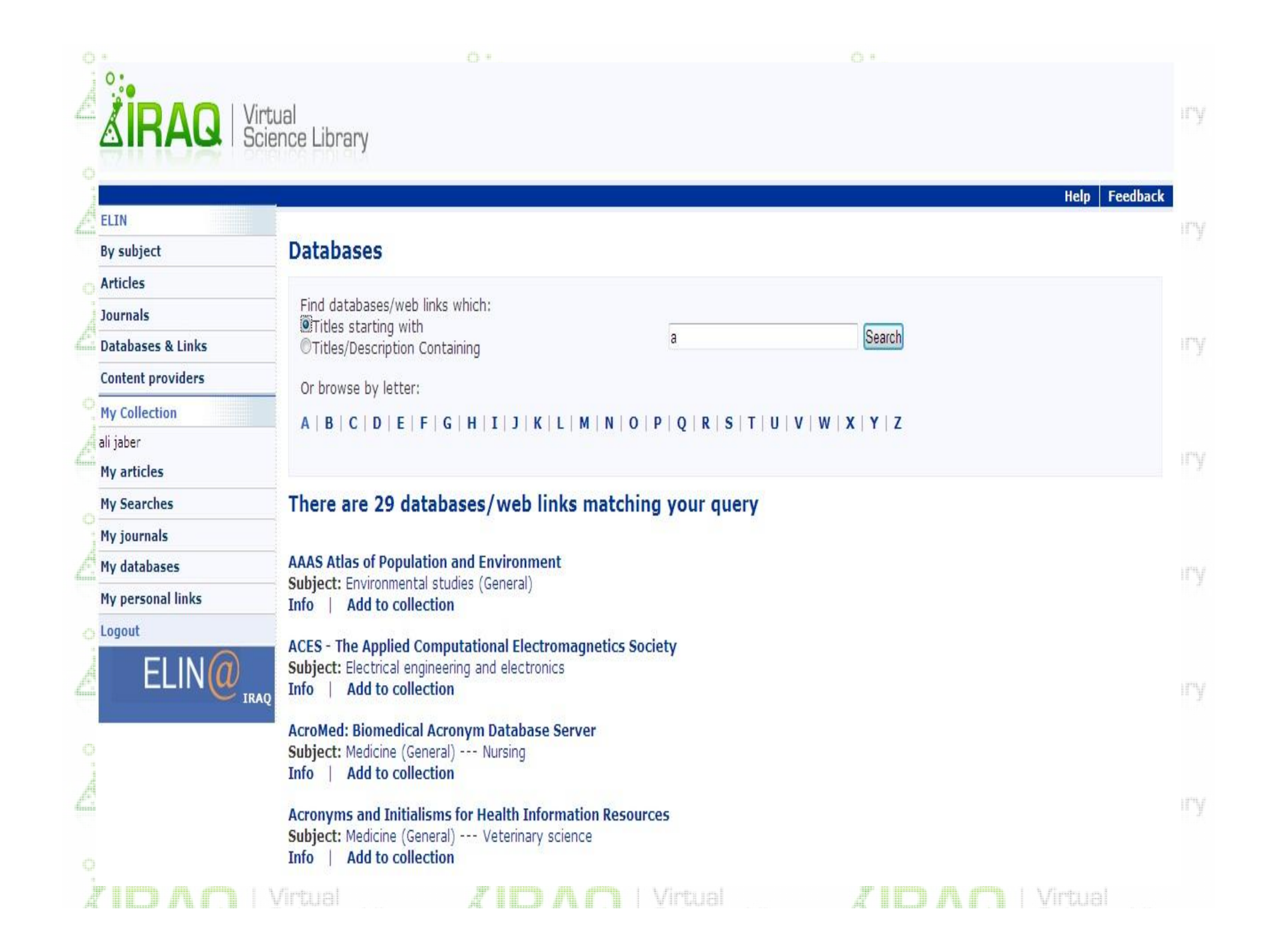

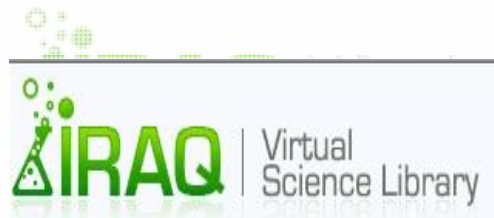

**By subject Articles** 

**Journals** 

ali jaber

Logout

ELIN

### **Content providers**

 $C_{\rm eff}$ 

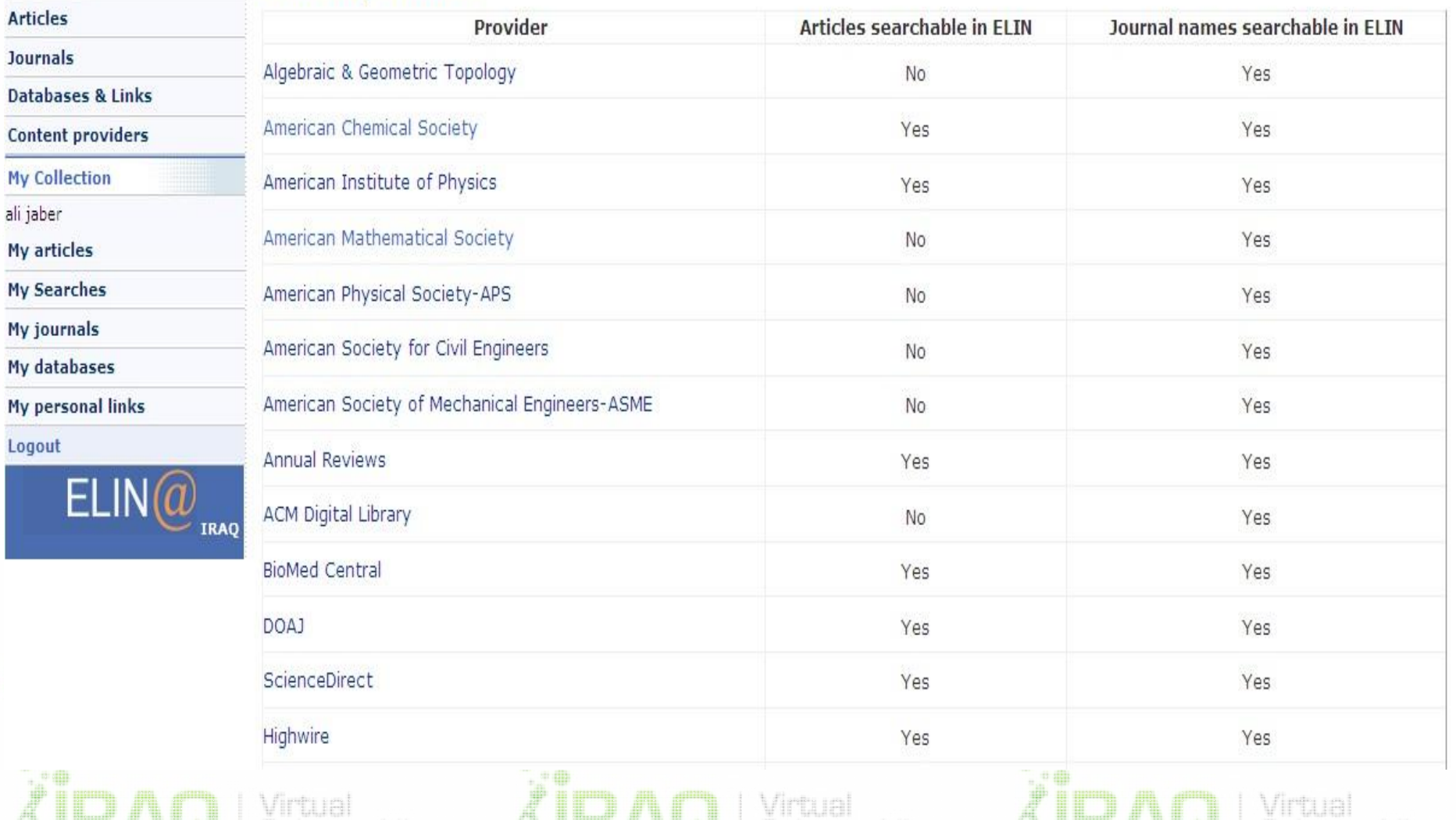

Help Feedback

 $\mathbb{Q}^+_{\mathbb{Z}^{\oplus \oplus}}$ 

 $Z$  is the  $\Lambda$  in the Minuted Minuted Structure (

n i Virual

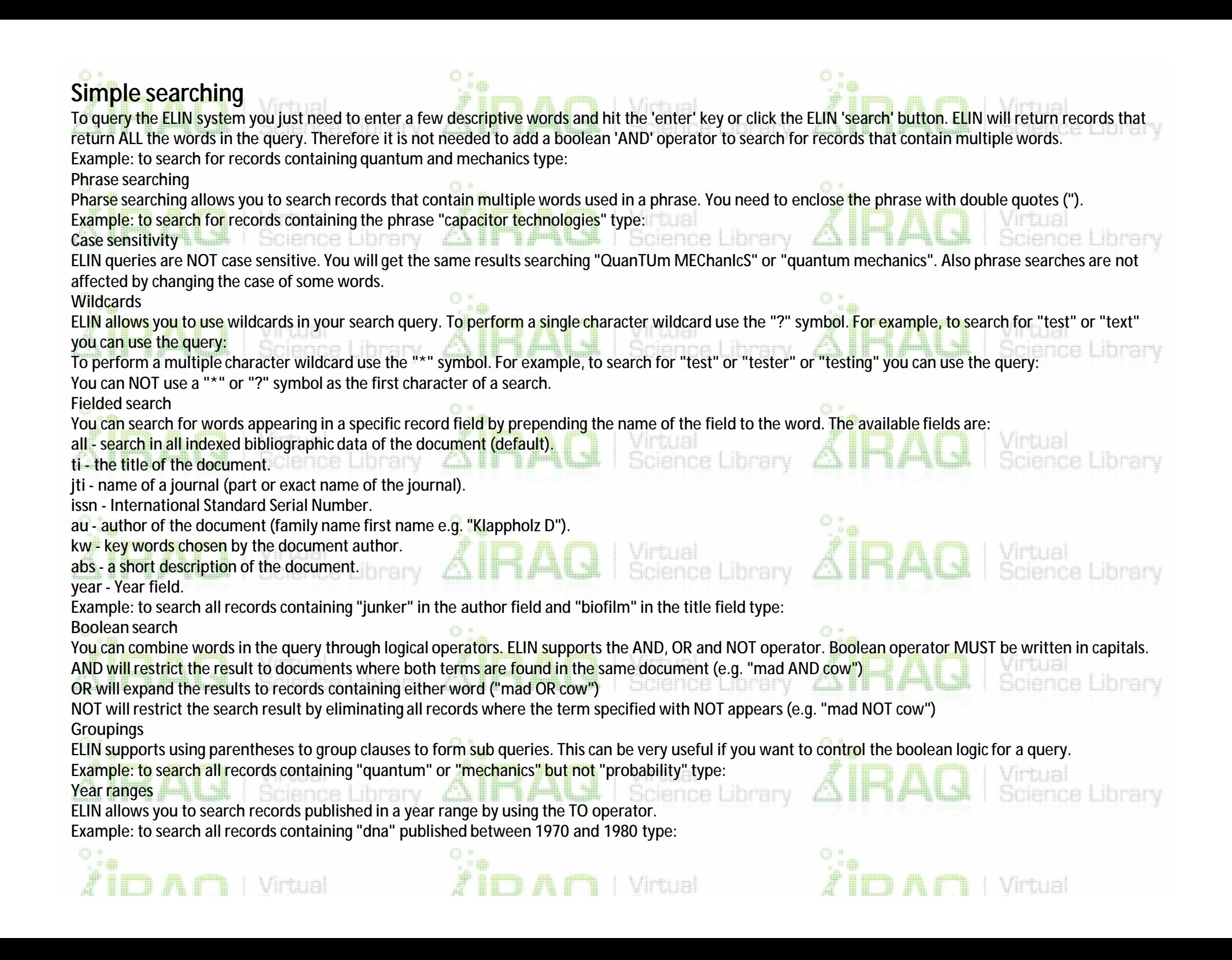

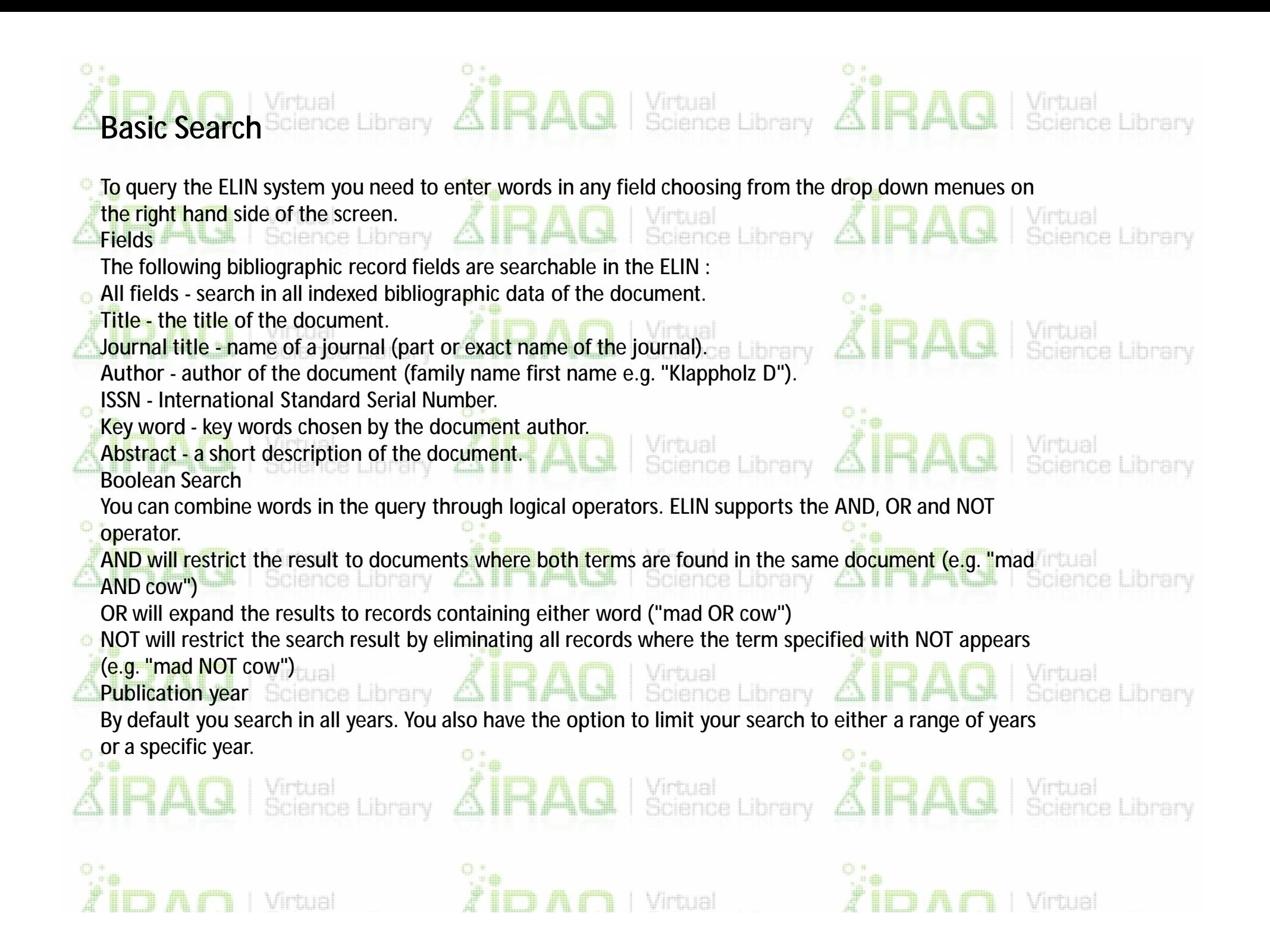

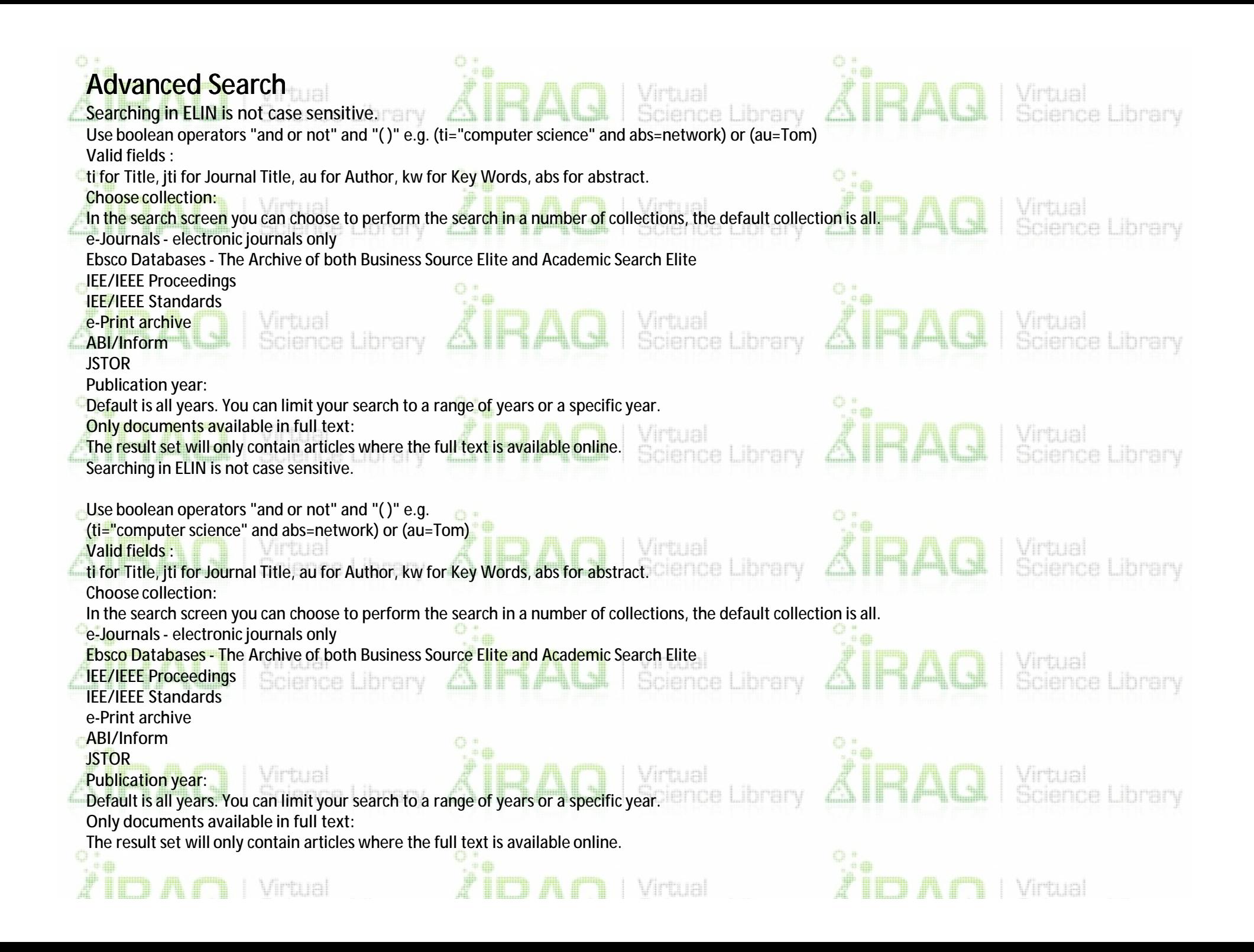

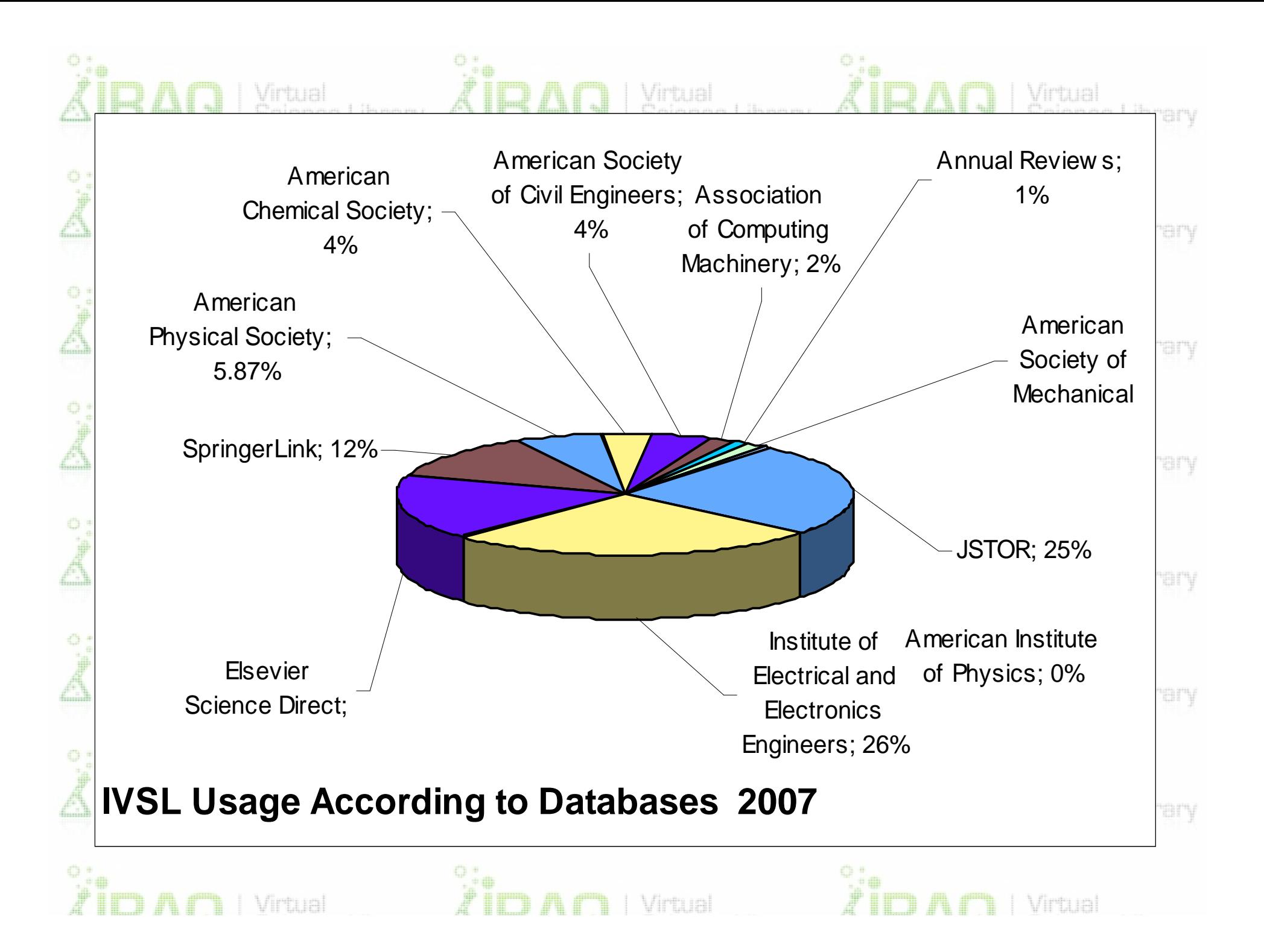

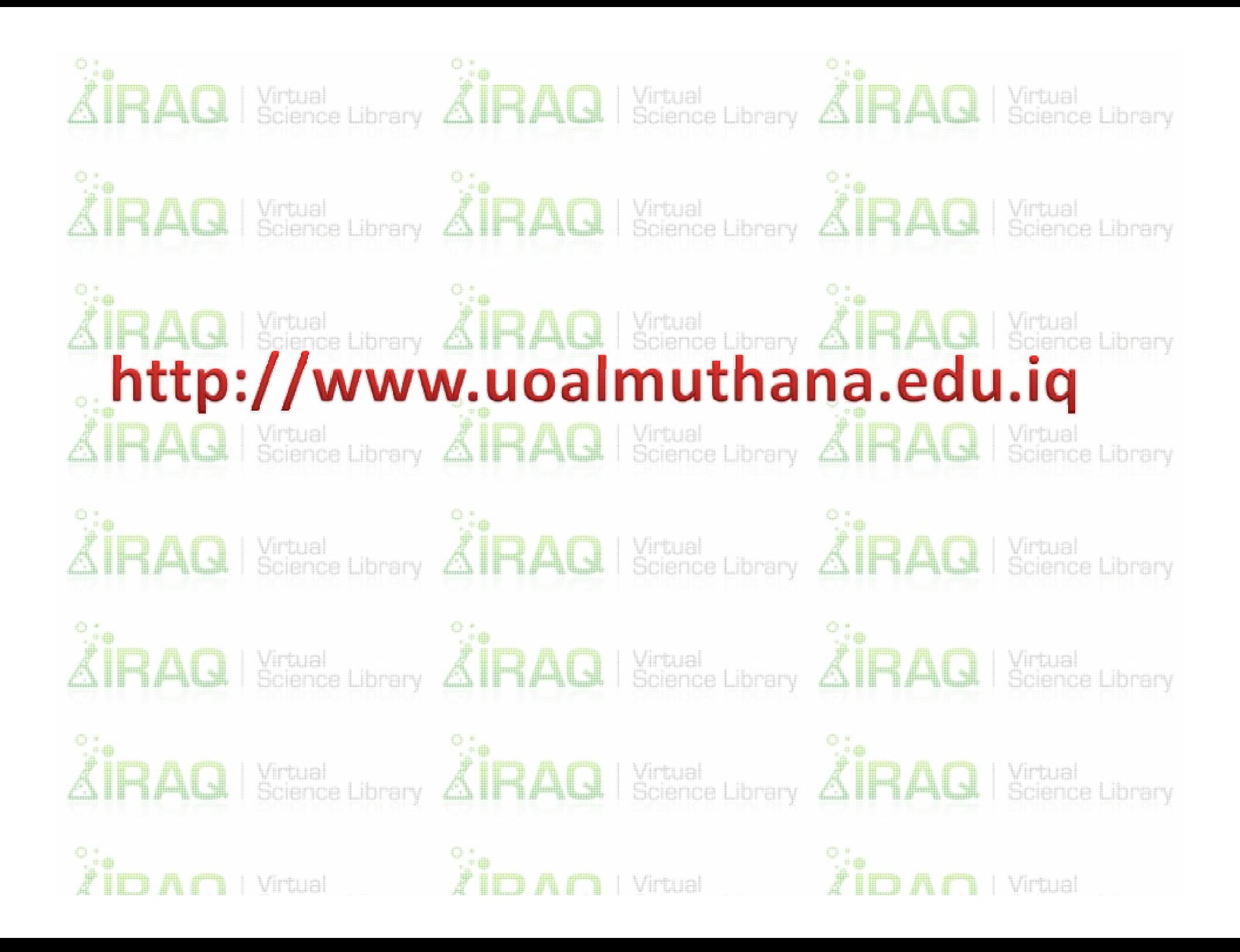

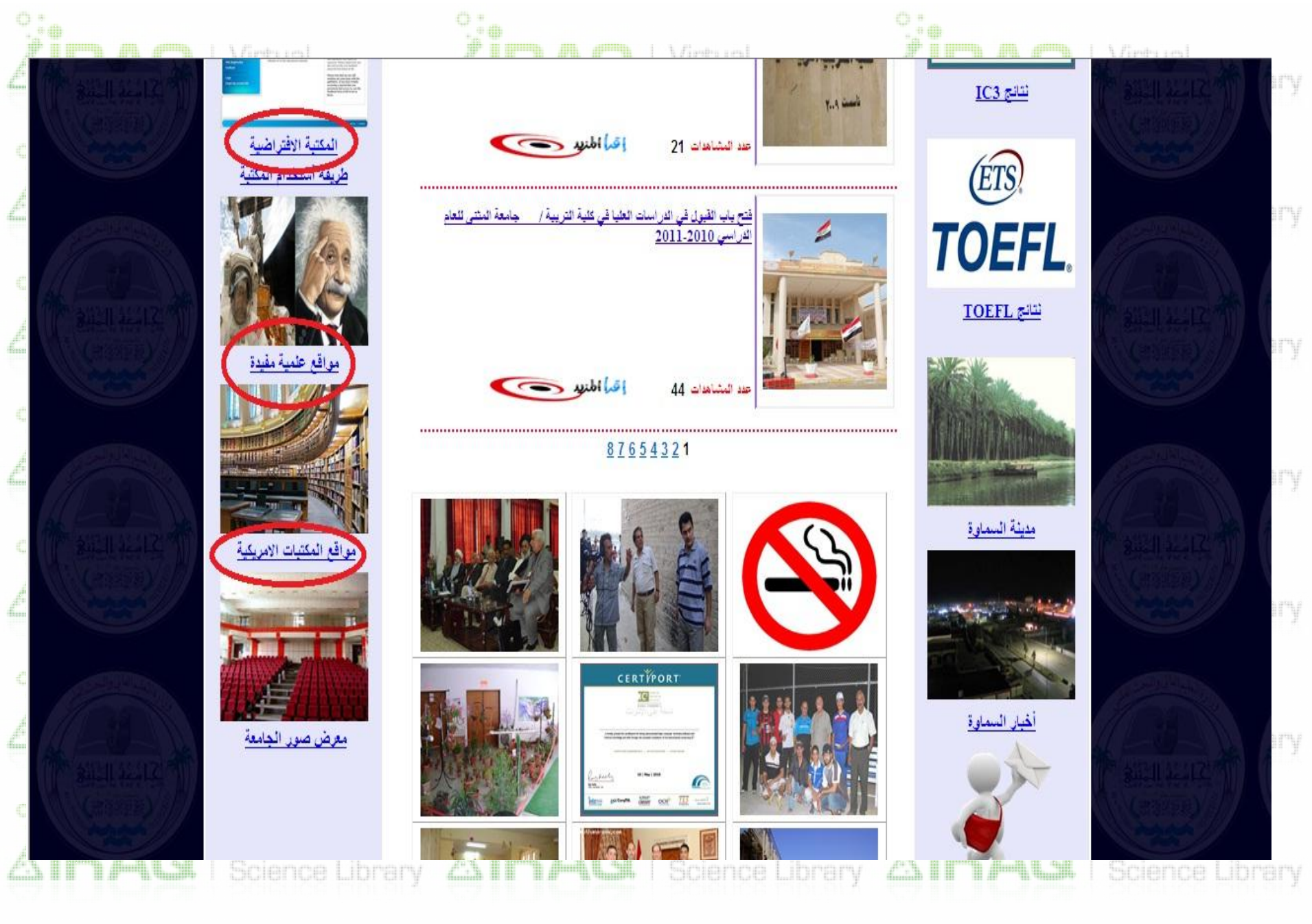

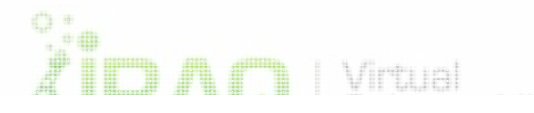

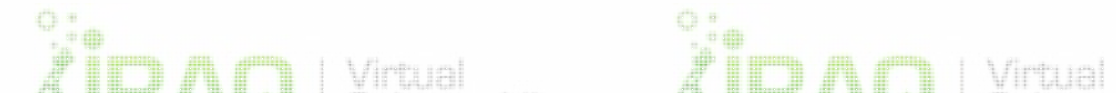

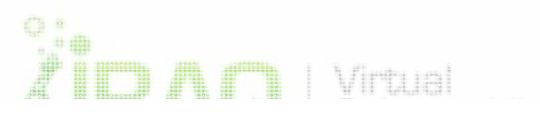

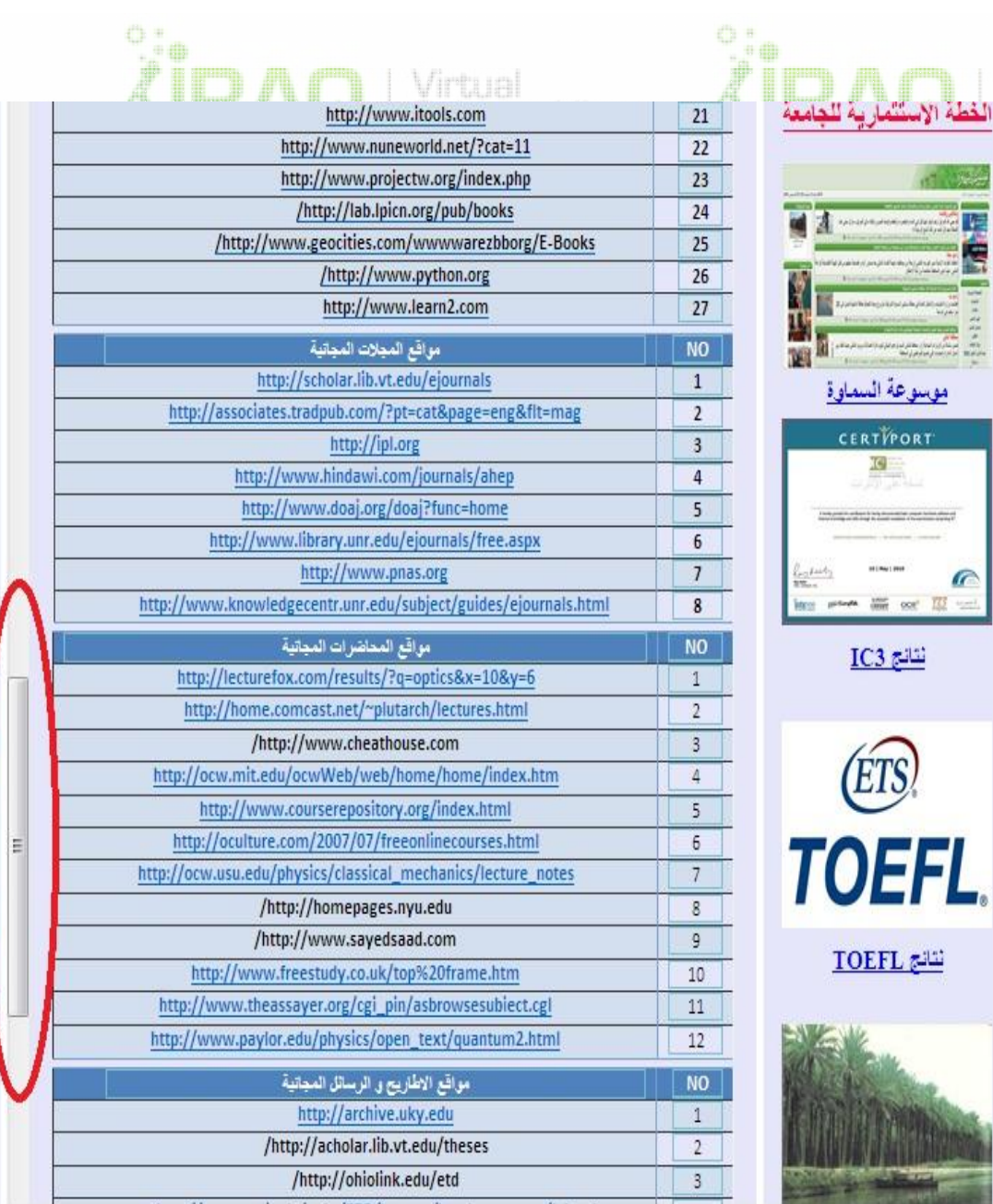

**Ti** | Virtual

 $\hat{\mathbb{Z}}$ ld Af

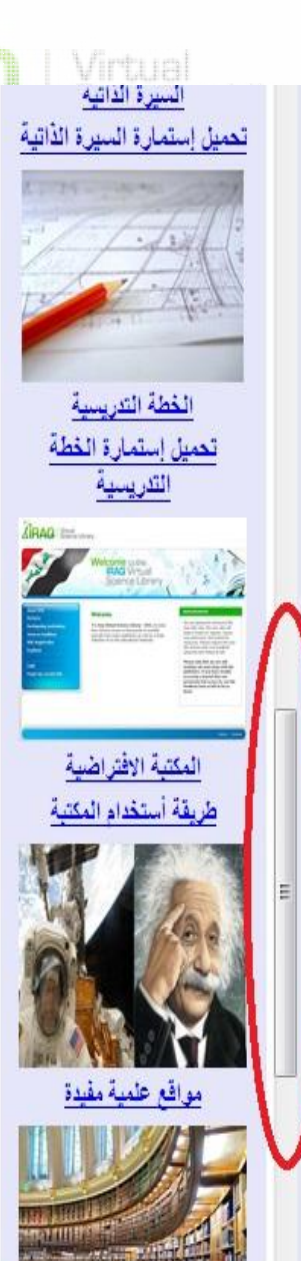

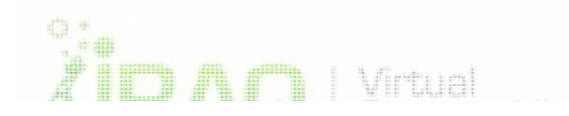

 $\hat{P}$  or  $\hat{P}$ 

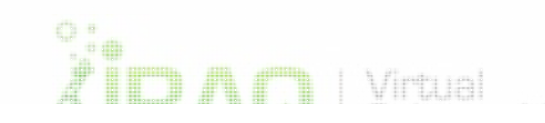

| Virtual

 $N_1$   $\lambda$   $\lambda$ <sup>1</sup>

E

موسوعة السماوة

CERTYPORT

 $1012412122$ 

land where the cost TII too

 $IC3$  نشائع

(ETS)

<u>TOEFL</u>

G,

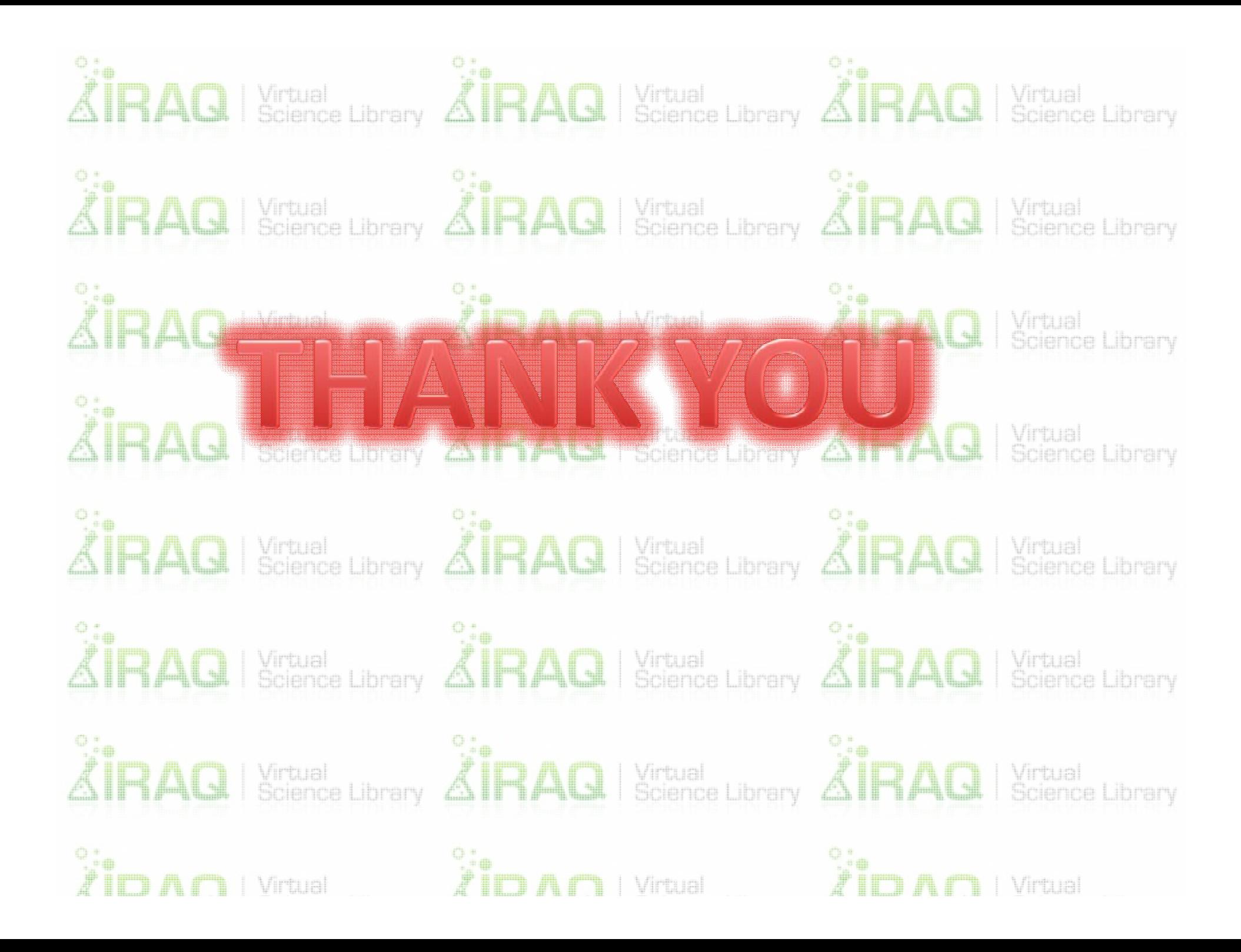